#### Workshop on Essential Abstractions in GCC

#### Parallelization and Vectorization in GCC

GCC Resource Center (www.cse.iitb.ac.in/grc)

Department of Computer Science and Engineering, Indian Institute of Technology, Bombay

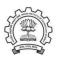

3 July 2012

- Transformation for parallel and vector execution
- Data dependence
- Auto-parallelization and auto-vectorization in Lambda Framework

gcc-par-vect: Outline

Conclusion

3 July 2012

1/81

# The Scope of This Tutorial

- · What this tutorial does not address
  - ► Details of algorithms, code and data structures used for parallelization and vectorization
  - ▶ Machine level issues related to parallelization and vectorization
- What this tutorial addresses
  - ▶ GCC's approach of discovering and exploiting parallelism
  - Illustrated using carefully chosen examples

#### Part 1

# Transformations for Parallel and Vector Execution

#### **Vectorization:** SISD ⇒ SIMD

(8-bit, 16-bit, 32-bit operands)Existing 32 or 64-bit arithmetic units used to perform multiple

Parallelism in executing operation on shorter operands

• Existing 32 or 64-bit arithmetic units used to perform multiple operations in parallel A 64 bit word  $\equiv$  a vector of 2×(32 bits), 4×(16 bits), or 8×(8 bits)

3 July 2012

4/81

 $\begin{array}{ll} \text{Vectorization} & (\text{SISD} \Rightarrow \text{SIMD}) & : \text{ Yes} \\ \text{Parallelization} & (\text{SISD} \Rightarrow \text{MIMD}) & : \text{ Yes} \\ \end{array}$ 

Original Code

```
int A[N], B[N], i;
for (i=1; i<N; i++)
A[i] = A[i] + B[i-1];
```

Vectorization (SISD  $\Rightarrow$  SIMD) : Yes Parallelization (SISD  $\Rightarrow$  MIMD) : Yes

Original Code

int A[N], B[N], i; for (i=1; i<N; i++) A[i] = A[i] + B[i-1];

Observe reads and writes into a given location

A[0..N] ...

Vectorization  $(SISD \Rightarrow SIMD)$ : Yes  $(SISD \Rightarrow MIMD)$ : Yes Parallelization

Original Code

int A[N], B[N], i; for (i=1: i<N: i++) A[i] = A[i] + B[i-1];

Observe reads and writes into a given location

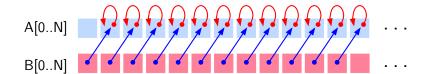

4/81

# Example 1

Vectorization  $(SISD \Rightarrow SIMD)$ : Yes  $(SISD \Rightarrow MIMD)$ : Yes Parallelization

Original Code

int A[N], B[N], i; for (i=1: i<N: i++) A[i] = A[i] + B[i-1];

Observe reads and writes into a given location

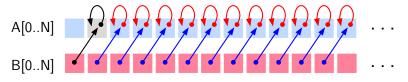

Iteration #

#### Example 1

Vectorization  $(SISD \Rightarrow SIMD)$ : Yes  $(SISD \Rightarrow MIMD)$ : Yes Parallelization

Original Code

int A[N], B[N], i; for (i=1: i<N: i++) A[i] = A[i] + B[i-1];

Observe reads and writes into a given location

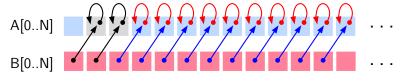

Iteration # 1 2

## Example 1

Vectorization  $(SISD \Rightarrow SIMD)$ : Yes  $(SISD \Rightarrow MIMD)$ : Yes Parallelization

Original Code

int A[N], B[N], i; for (i=1: i<N: i++) A[i] = A[i] + B[i-1];

Observe reads and writes into a given location

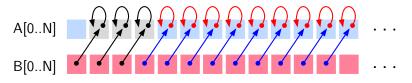

Iteration # 1 2 3

## Example 1

Vectorization  $(SISD \Rightarrow SIMD)$ : Yes  $(SISD \Rightarrow MIMD)$ : Yes Parallelization

Original Code

int A[N], B[N], i; for (i=1: i<N: i++) A[i] = A[i] + B[i-1];

Observe reads and writes into a given location

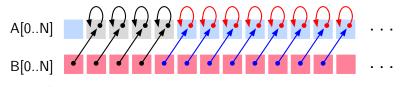

Iteration # 1 2 3 4

# Example 1

Vectorization  $(SISD \Rightarrow SIMD)$ : Yes  $(SISD \Rightarrow MIMD)$ : Yes Parallelization

Original Code

int A[N], B[N], i; for (i=1: i<N: i++) A[i] = A[i] + B[i-1];

Observe reads and writes into a given location

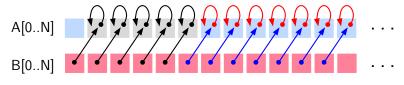

Iteration # 1 2 3

#### Example 1

Vectorization  $(SISD \Rightarrow SIMD)$ : Yes  $(SISD \Rightarrow MIMD)$ : Yes Parallelization

Original Code

int A[N], B[N], i; for (i=1: i<N: i++) A[i] = A[i] + B[i-1];

Observe reads and writes into a given location

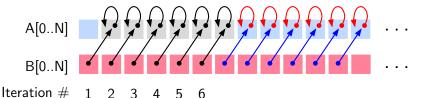

**Essential Abstractions in GCC** 

Vectorization  $(SISD \Rightarrow SIMD)$ : Yes  $(SISD \Rightarrow MIMD)$ : Yes Parallelization

Original Code

int A[N], B[N], i; for (i=1: i<N: i++) A[i] = A[i] + B[i-1];

Observe reads and writes into a given location

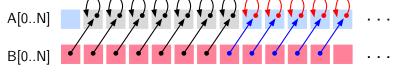

Iteration # 1 2 3 4 5 6

4/81

# Example 1

Vectorization  $(SISD \Rightarrow SIMD)$ : Yes  $(SISD \Rightarrow MIMD)$ : Yes Parallelization

Original Code

int A[N], B[N], i; for (i=1: i<N: i++) A[i] = A[i] + B[i-1];

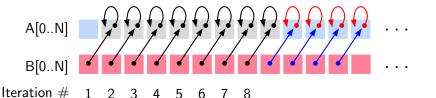

#### Example 1

Vectorization  $(SISD \Rightarrow SIMD)$ : Yes  $(SISD \Rightarrow MIMD)$ : Yes Parallelization

Original Code

int A[N], B[N], i; for (i=1: i<N: i++) A[i] = A[i] + B[i-1];

Observe reads and writes into a given location

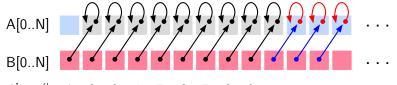

Iteration # 1 2 3 4 5

#### Example 1

Vectorization  $(SISD \Rightarrow SIMD)$ : Yes  $(SISD \Rightarrow MIMD)$ : Yes Parallelization

Original Code

int A[N], B[N], i; for (i=1: i<N: i++) A[i] = A[i] + B[i-1];

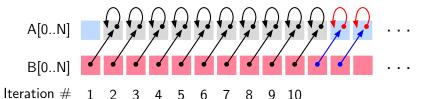

# Example 1

Vectorization  $(SISD \Rightarrow SIMD)$ : Yes  $(SISD \Rightarrow MIMD)$ : Yes Parallelization

Original Code

int A[N], B[N], i; for (i=1: i<N: i++) A[i] = A[i] + B[i-1];

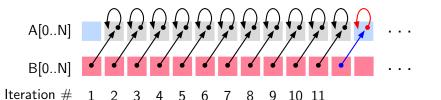

# Example 1

Vectorization  $(SISD \Rightarrow SIMD)$ : Yes  $(SISD \Rightarrow MIMD)$ : Yes Parallelization

Original Code

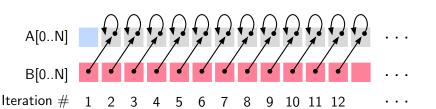

Vectorization  $(SISD \Rightarrow SIMD)$ : Yes  $(SISD \Rightarrow MIMD)$ : Yes Parallelization

Vectorization **Factor** 

4/81

**Original Code** 

int A[N], B[N], i; for (i=1; i<N; i++) A[i] = A[i] + B[i-1];

int A[N], B[N], i; for (i=1: i<N: i=i+(4)

A[i:i+3] = A[i:i+3] + B[i-1:i+2];

Vectorized Code

A[0..N]B[0..N]

Iteration #

Vectorization  $(SISD \Rightarrow SIMD)$ : Yes  $(SISD \Rightarrow MIMD)$ : Yes Parallelization

Vectorization **Factor** 

4/81

Original Code

A[i] = A[i] + B[i-1];

int A[N], B[N], i; for (i=1; i<N; i++)

int A[N], B[N], i; for (i=1: i<N: i=i+(4)

A[i:i+3] = A[i:i+3] + B[i-1:i+2];

Vectorized Code

A[0..N]B[0..N]

Iteration #

# Example 1

Vectorization  $(SISD \Rightarrow SIMD)$ : Yes Vectorization  $(SISD \Rightarrow MIMD)$ **Factor** : Yes Parallelization Vectorized Code Original Code int A[N], B[N], i; int A[N], B[N], i; for (i=1; i<N; i++) for (i=1: i<N: i=i+(4)A[i] = A[i] + B[i-1];A[i:i+3] = A[i:i+3] + B[i-1:i+2];A[0..N]B[0..N]

Iteration #

# Example 1

Vectorization  $(SISD \Rightarrow SIMD)$ : Yes Vectorization  $(SISD \Rightarrow MIMD)$ **Factor** : Yes Parallelization Vectorized Code Original Code int A[N], B[N], i; int A[N], B[N], i; for (i=1; i<N; i++) for (i=1: i<N: i=i+(4)A[i] = A[i] + B[i-1];A[i:i+3] = A[i:i+3] + B[i-1:i+2];

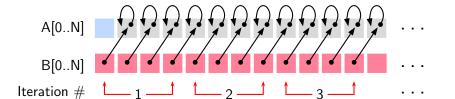

3 July 2012

# Example 1

 $\begin{array}{ll} \text{Vectorization} & (\text{SISD} \Rightarrow \text{SIMD}) & : \text{ Yes} \\ \text{Parallelization} & (\text{SISD} \Rightarrow \text{MIMD}) & : \text{ Yes} \\ \end{array}$ 

Original Code

```
int A[N], B[N], i;
for (i=1; i<N; i++)
A[i] = A[i] + B[i-1];
```

Vectorization (SISD  $\Rightarrow$  SIMD) : Yes Parallelization (SISD  $\Rightarrow$  MIMD) : Yes

Original Code

```
int A[N], B[N], i;
for (i=1; i<N; i++)
A[i] = A[i] + B[i-1];
```

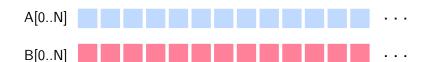

Vectorization  $(SISD \Rightarrow SIMD)$ : Yes  $(SISD \Rightarrow MIMD)$ : Yes Parallelization

Original Code

```
int A[N], B[N], i;
for (i=1; i<N; i++)
  A[i] = A[i] + B[i-1];
```

Observe reads and writes into a given location

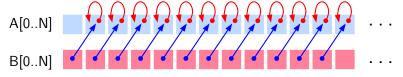

Iteration #

5/81

Vectorization  $(SISD \Rightarrow SIMD)$ : Yes  $(SISD \Rightarrow MIMD)$ : Yes Parallelization

Original Code

A[i] = A[i] + B[i-1];

int A[N], B[N], i; for (i=1; i<N; i++)

int A[N], B[N], i; for-all (i=1 to N)

A[i] = A[i] + B[i-1];

Parallelized Code

A[0..N]B[0..N] Iteration # 5/81

# Example 1: The Moral of the Story

 $\begin{array}{ll} \text{Vectorization} & (\mathsf{SISD} \Rightarrow \mathsf{SIMD}) & : \; \mathsf{Yes} \\ \mathsf{Parallelization} & (\mathsf{SISD} \Rightarrow \mathsf{MIMD}) & : \; \mathsf{Yes} \\ \end{array}$ 

```
int A[N], B[N], i;
for (i=1; i<N; i++)
  A[i] = A[i] + B[i-1];</pre>
```

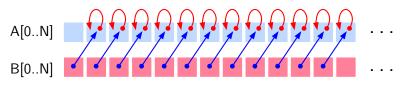

# **Example 1: The Moral of the Story**

Vectorization (SISD  $\Rightarrow$  SIMD) : Yes Parallelization (SISD  $\Rightarrow$  MIMD) : Yes

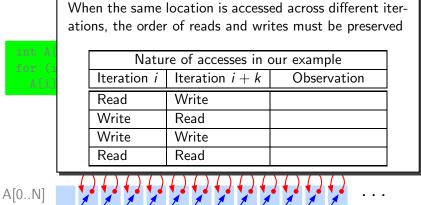

# **Example 1: The Moral of the Story**

Vectorization  $(SISD \Rightarrow SIMD)$  : Yes  $(SISD \Rightarrow MIMD)$  : Yes Parallelization

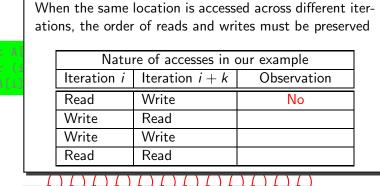

A[0..N]

# **Example 1: The Moral of the Story**

Vectorization  $(SISD \Rightarrow SIMD)$  : Yes  $(SISD \Rightarrow MIMD)$  : Yes Parallelization

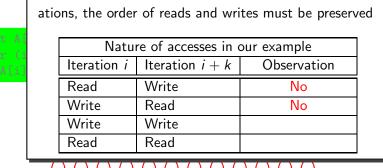

When the same location is accessed across different iter-

A[0..N]

#### **Example 1: The Moral of the Story**

Vectorization (SISD  $\Rightarrow$  SIMD) : Yes Parallelization (SISD  $\Rightarrow$  MIMD) : Yes

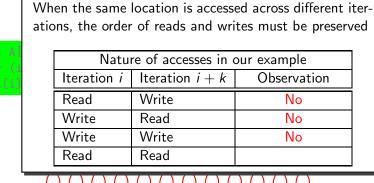

A[0..N]

# **Example 1: The Moral of the Story**

Vectorization (SISD  $\Rightarrow$  SIMD) : Yes Parallelization (SISD  $\Rightarrow$  MIMD) : Yes

> ations, the order of reads and writes must be preserved Nature of accesses in our example Iteration i Iteration i + kObservation Read Write No Write Read Nο Write Write No Read Read Does not matter

When the same location is accessed across different iter-

A[0..N]

3 July 2012

# Example 2

```
Vectorization
                  (SISD \Rightarrow SIMD)
                                         : Yes
                  (SISD \Rightarrow MIMD)
                                        : No
Parallelization
```

## Original Code

```
int A[N], B[N], i;
for (i=0; i<N; i++)
  A[i] = A[i+1] + B[i];
```

# Example 2

 $\begin{array}{lll} \mbox{Vectorization} & (\mbox{SISD} \Rightarrow \mbox{SIMD}) & : \mbox{Yes} \\ \mbox{Parallelization} & (\mbox{SISD} \Rightarrow \mbox{MIMD}) & : \mbox{No} \\ \end{array}$ 

Original Code

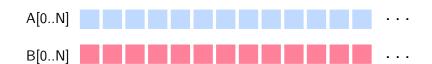

## Example 2

Vectorization  $(SISD \Rightarrow SIMD)$ : Yes  $(SISD \Rightarrow MIMD)$ : No Parallelization

#### Original Code

```
int A[N], B[N], i;
for (i=0; i<N; i++)
  A[i] = A[i+1] + B[i];
```

Observe reads and writes into a given location

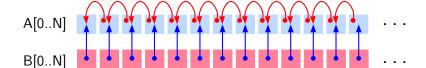

Iteration #

7/81

3 July 2012

7/81

# Example 2

Vectorization  $(SISD \Rightarrow SIMD)$ : Yes  $(SISD \Rightarrow MIMD)$ : No Parallelization

## Original Code

```
int A[N], B[N], i;
for (i=0; i<N; i++)
  A[i] = A[i+1] + B[i];
```

Observe reads and writes into a given location

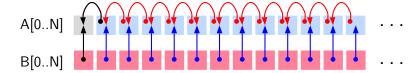

Iteration #

# Example 2

 $\begin{array}{lll} \mbox{Vectorization} & (\mbox{SISD} \Rightarrow \mbox{SIMD}) & : \mbox{Yes} \\ \mbox{Parallelization} & (\mbox{SISD} \Rightarrow \mbox{MIMD}) & : \mbox{No} \\ \end{array}$ 

## Original Code

```
int A[N], B[N], i;
for (i=0; i<N; i++)
A[i] = A[i+1] + B[i];
```

Observe reads and writes into a given location

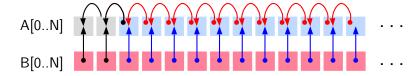

Iteration # 1

## Example 2

Vectorization (SISD  $\Rightarrow$  SIMD) : Yes Parallelization (SISD  $\Rightarrow$  MIMD) : No

## Original Code

```
int A[N], B[N], i;
for (i=0; i<N; i++)
A[i] = A[i+1] + B[i];
```

Observe reads and writes into a given location

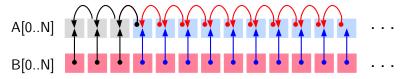

Iteration # 1 2

## Example 2

Vectorization (SISD  $\Rightarrow$  SIMD) : Yes Parallelization (SISD  $\Rightarrow$  MIMD) : No

#### Original Code

```
int A[N], B[N], i;
for (i=0; i<N; i++)
A[i] = A[i+1] + B[i];
```

Observe reads and writes into a given location

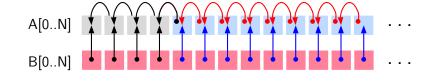

**Essential Abstractions in GCC** 

Iteration #

## Example 2

Vectorization (SISD  $\Rightarrow$  SIMD) : Yes Parallelization (SISD  $\Rightarrow$  MIMD) : No

## Original Code

```
int A[N], B[N], i;
for (i=0; i<N; i++)
A[i] = A[i+1] + B[i];
```

Observe reads and writes into a given location

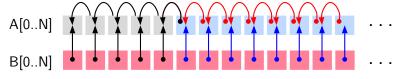

Iteration # 1 2 3 4 5

## Example 2

Vectorization (SISD  $\Rightarrow$  SIMD) : Yes Parallelization (SISD  $\Rightarrow$  MIMD) : No

#### Original Code

```
int A[N], B[N], i;
for (i=0; i<N; i++)
   A[i] = A[i+1] + B[i];</pre>
```

Observe reads and writes into a given location

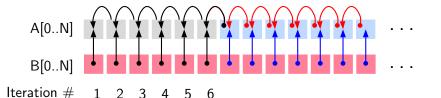

## Example 2

Vectorization (SISD  $\Rightarrow$  SIMD) : Yes Parallelization (SISD  $\Rightarrow$  MIMD) : No

## Original Code

```
int A[N], B[N], i;
for (i=0; i<N; i++)
A[i] = A[i+1] + B[i];
```

Observe reads and writes into a given location

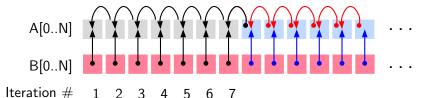

# Example 2

Vectorization  $(SISD \Rightarrow SIMD)$ : Yes  $(SISD \Rightarrow MIMD)$ : No Parallelization

## Original Code

```
int A[N], B[N], i;
for (i=0; i<N; i++)
  A[i] = A[i+1] + B[i];
```

Observe reads and writes into a given location

```
A[0..N]
   B[0..N]
Iteration #
           1 2 3 4
```

## Example 2

Vectorization (SISD  $\Rightarrow$  SIMD) : Yes Parallelization (SISD  $\Rightarrow$  MIMD) : No

Original Code

```
int A[N], B[N], i;
for (i=0; i<N; i++)
A[i] = A[i+1] + B[i];
```

Observe reads and writes into a given location

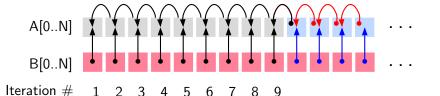

# Example 2

Vectorization  $(SISD \Rightarrow SIMD)$ : Yes  $(SISD \Rightarrow MIMD)$ : No Parallelization

## Original Code

```
int A[N], B[N], i;
for (i=0; i<N; i++)
  A[i] = A[i+1] + B[i];
```

Observe reads and writes into a given location

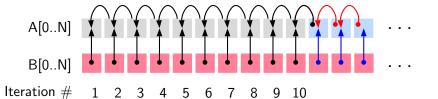

Vectorization  $(SISD \Rightarrow SIMD)$ : Yes  $(SISD \Rightarrow MIMD)$ : No Parallelization

## Original Code

```
int A[N], B[N], i;
for (i=0; i<N; i++)
  A[i] = A[i+1] + B[i];
```

Observe reads and writes into a given location

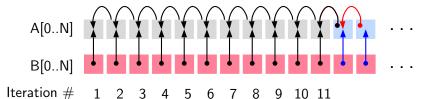

Example 2

Vectorization  $(SISD \Rightarrow SIMD)$ : Yes

 $(SISD \Rightarrow MIMD)$ : No Parallelization

Original Code

int A[N], B[N], i; for (i=0; i<N; i++) A[i] = A[i+1] + B[i];

Observe reads and writes into a given location

A[0..N]B[0..N] Iteration # 2 3 4 5 10 11 12 3 July 2012

# Example 2

 $\begin{array}{lll} \mbox{Vectorization} & (\mbox{SISD} \Rightarrow \mbox{SIMD}) & : \mbox{ Yes} \\ \mbox{Parallelization} & (\mbox{SISD} \Rightarrow \mbox{MIMD}) & : \mbox{ No} \\ \end{array}$ 

#### Original Code

int A[N], B[N], i; for (i=0; i<N; i++) A[i] = A[i+1] + B[i]:  Vector instruction is synchronized: All reads before writes in a given instruction

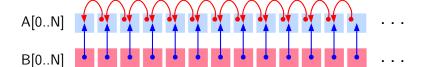

Iteration #

# Example 2

Vectorization (SISD  $\Rightarrow$  SIMD) : Yes Parallelization (SISD  $\Rightarrow$  MIMD) : No

#### Original Code

 Vector instruction is synchronized: All reads before writes in a given instruction

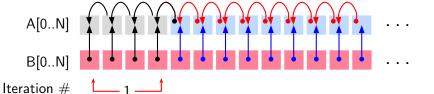

## Example 2

Vectorization (SISD  $\Rightarrow$  SIMD) : Yes Parallelization (SISD  $\Rightarrow$  MIMD) : No

#### Original Code

 Vector instruction is synchronized: All reads before writes in a given instruction

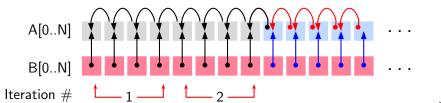

3 July 2012

# Example 2

Vectorization  $(SISD \Rightarrow SIMD)$ : Yes  $(SISD \Rightarrow MIMD)$ : No Parallelization

#### Original Code

 Vector instruction is synchronized: reads before writes in a given instruction

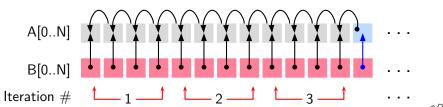

## Example 2

 $\begin{array}{lll} \text{Vectorization} & \left( \mathsf{SISD} \Rightarrow \mathsf{SIMD} \right) & : \; \mathsf{Yes} \\ \mathsf{Parallelization} & \left( \mathsf{SISD} \Rightarrow \mathsf{MIMD} \right) & : \; \mathsf{No} \\ \end{array}$ 

#### Original Code

int A[N], B[N], i; for (i=0; i<N; i++) A[i] = A[i+1] + B[i]:

- Vector instruction is synchronized: All reads before writes in a given instruction
- Read-writes across multiple instructions executing in parallel may not be synchronized

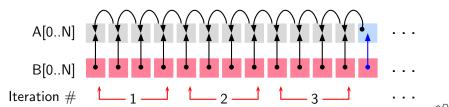

# **Example 2: The Moral of the Story**

Vectorization  $(SISD \Rightarrow SIMD)$ : Yes  $(SISD \Rightarrow MIMD)$ : No Parallelization

Original Code

```
int A[N], B[N], i;
for (i=0; i<N; i++)
  A[i] = A[i+1] + B[i];
```

Observe reads and writes into a given location

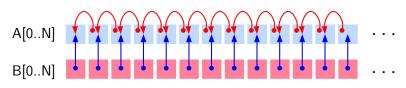

## **Example 2: The Moral of the Story**

Vectorization (SISD  $\Rightarrow$  SIMD) : Yes Parallelization (SISD  $\Rightarrow$  MIMD) : No

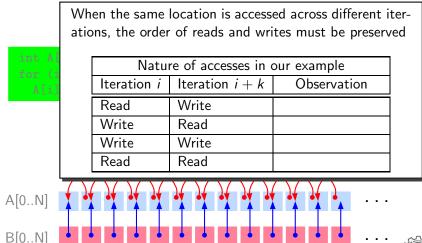

## **Example 2: The Moral of the Story**

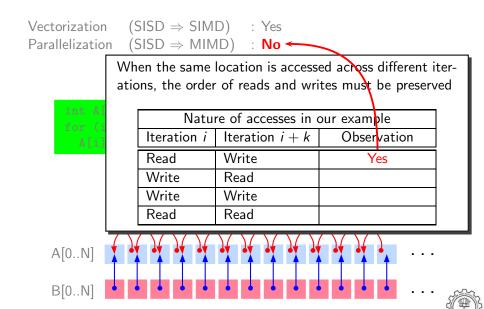

# **Example 2: The Moral of the Story**

Vectorization  $(SISD \Rightarrow SIMD)$  : Yes Parallelization  $(SISD \Rightarrow MIMD) : No$ When the same location is accessed across different iterations, the order of reads and writes must be preserved Nature of accesses in our example Iteration i Iteration i + kObservation Write Read Yes Write Read Nο Write Write Read Read A[0..N]B[0..N]

## **Example 2: The Moral of the Story**

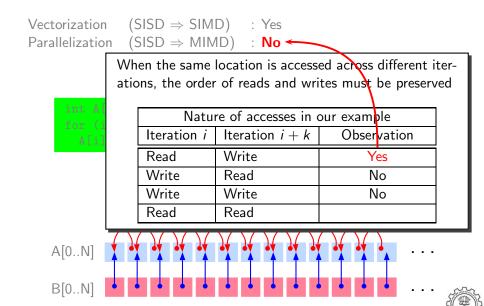

## **Example 2: The Moral of the Story**

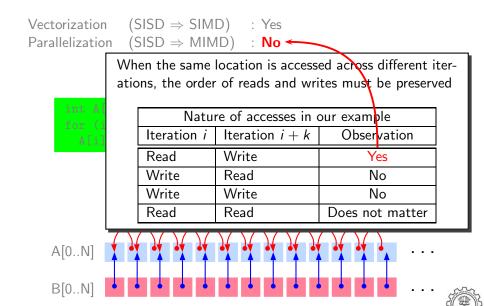

3 July 2012

Example 3

```
(SISD \Rightarrow MIMD)
Parallelization
```

```
int A[N], B[N], i;
for (i=0; i<N; i++)
  A[i+1] = A[i] + B[i+1];
```

Observe reads and writes into a given location

9/81

# Example 3

Vectorization (SISD  $\Rightarrow$  SIMD) : No Parallelization (SISD  $\Rightarrow$  MIMD) : No

```
int A[N], B[N], i;
for (i=0; i<N; i++)
   A[i+1] = A[i] + B[i+1];</pre>
```

Observe reads and writes into a given location

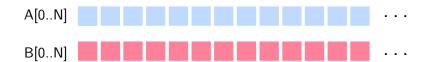

# Example 3

 $\begin{array}{lll} \mbox{Vectorization} & \mbox{(SISD} \Rightarrow \mbox{SIMD}) & : \mbox{ No} \\ \mbox{Parallelization} & \mbox{(SISD} \Rightarrow \mbox{MIMD}) & : \mbox{ No} \\ \end{array}$ 

```
int A[N], B[N], i;
for (i=0; i<N; i++)
   A[i+1] = A[i] + B[i+1];</pre>
```

Observe reads and writes into a given location

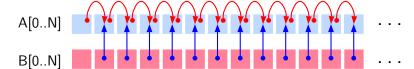

Iteration #

3 July 2012

# Example 3

Vectorization  $(SISD \Rightarrow SIMD)$ : No  $(SISD \Rightarrow MIMD)$ : No Parallelization

```
int A[N], B[N], i;
for (i=0; i<N; i++)
  A[i+1] = A[i] + B[i+1];
```

Observe reads and writes into a given location

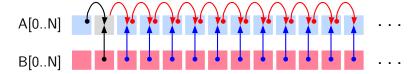

Iteration #

9/81

3 July 2012

# Example 3

 $\begin{array}{lll} \mbox{Vectorization} & (\mbox{SISD} \Rightarrow \mbox{SIMD}) & : \mbox{ No} \\ \mbox{Parallelization} & (\mbox{SISD} \Rightarrow \mbox{MIMD}) & : \mbox{ No} \\ \end{array}$ 

```
int A[N], B[N], i;
for (i=0; i<N; i++)
   A[i+1] = A[i] + B[i+1];</pre>
```

Observe reads and writes into a given location

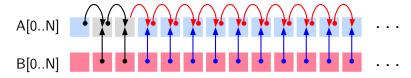

Iteration # 1 2

3 July 2012

# Example 3

Vectorization  $(SISD \Rightarrow SIMD)$ : No  $(SISD \Rightarrow MIMD)$ : No Parallelization

```
int A[N], B[N], i;
for (i=0; i<N; i++)
  A[i+1] = A[i] + B[i+1];
```

Observe reads and writes into a given location

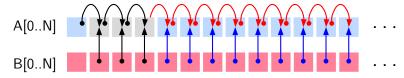

Iteration # 1 2 3 9/81

Vectorization (SISD  $\Rightarrow$  SIMD) : No Parallelization (SISD  $\Rightarrow$  MIMD) : No

1 2 3

```
int A[N], B[N], i;
for (i=0; i<N; i++)
   A[i+1] = A[i] + B[i+1];</pre>
```

Observe reads and writes into a given location

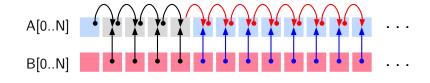

Example 3

Iteration #

# Example 3

Vectorization  $(SISD \Rightarrow SIMD)$ : No  $(SISD \Rightarrow MIMD)$ : No Parallelization

```
int A[N], B[N], i;
for (i=0; i<N; i++)
  A[i+1] = A[i] + B[i+1];
```

Observe reads and writes into a given location

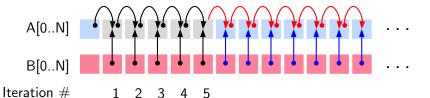

## Example 3

Vectorization  $(SISD \Rightarrow SIMD)$ : No  $(SISD \Rightarrow MIMD)$ : No Parallelization

```
int A[N], B[N], i;
for (i=0; i<N; i++)
  A[i+1] = A[i] + B[i+1];
```

Observe reads and writes into a given location

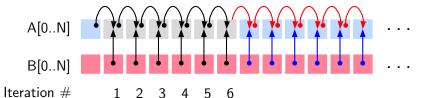

# Example 3

Vectorization  $(SISD \Rightarrow SIMD)$ : No  $(SISD \Rightarrow MIMD)$ : No Parallelization

```
int A[N], B[N], i;
for (i=0; i<N; i++)
  A[i+1] = A[i] + B[i+1];
```

Observe reads and writes into a given location

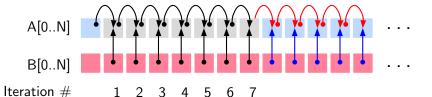

**Essential Abstractions in GCC** 

# Example 3

Vectorization  $(SISD \Rightarrow SIMD)$ : No  $(SISD \Rightarrow MIMD)$ : No Parallelization

```
int A[N], B[N], i;
for (i=0; i<N; i++)
  A[i+1] = A[i] + B[i+1];
```

Observe reads and writes into a given location

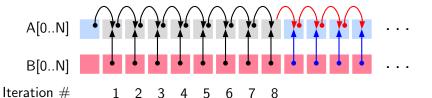

# Example 3

Vectorization  $(SISD \Rightarrow SIMD)$ : No  $(SISD \Rightarrow MIMD)$ : No Parallelization

```
int A[N], B[N], i;
for (i=0; i<N; i++)
  A[i+1] = A[i] + B[i+1];
```

Observe reads and writes into a given location

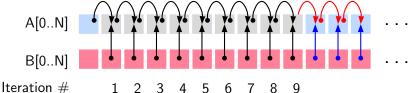

1 2 3 5

Vectorization  $(SISD \Rightarrow SIMD)$ : No  $(SISD \Rightarrow MIMD)$ : No Parallelization

```
int A[N], B[N], i;
for (i=0; i<N; i++)
  A[i+1] = A[i] + B[i+1];
```

Observe reads and writes into a given location

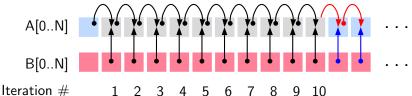

9/81

Vectorization  $(SISD \Rightarrow SIMD)$ : No  $(SISD \Rightarrow MIMD)$ : No Parallelization

```
int A[N], B[N], i;
for (i=0; i<N; i++)
  A[i+1] = A[i] + B[i+1];
```

Observe reads and writes into a given location

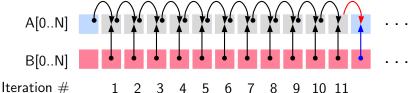

9/81

9/81

### Example 3

 $\begin{array}{lll} \mbox{Vectorization} & (\mbox{SISD} \Rightarrow \mbox{SIMD}) & : \mbox{ No} \\ \mbox{Parallelization} & (\mbox{SISD} \Rightarrow \mbox{MIMD}) & : \mbox{ No} \\ \end{array}$ 

```
int A[N], B[N], i;
for (i=0; i<N; i++)
  A[i+1] = A[i] + B[i+1];</pre>
```

Observe reads and writes into a given location

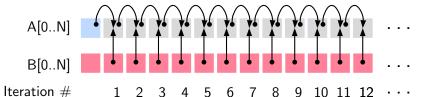

Vectorization (SISD  $\Rightarrow$  SIMD) : No Parallelization (SISD  $\Rightarrow$  MIMD) : No

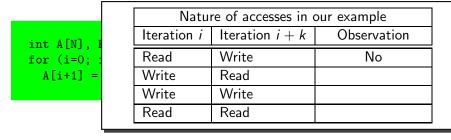

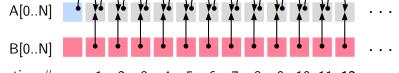

Iteration # 1 2 3 4 5 6 7 8 9 10 11 12 · · ·

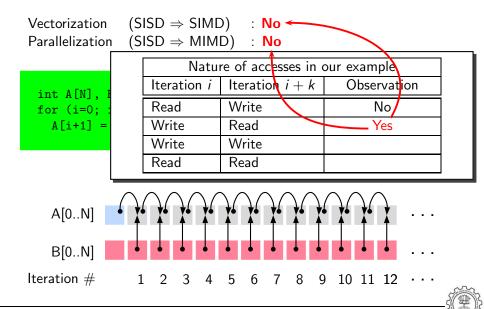

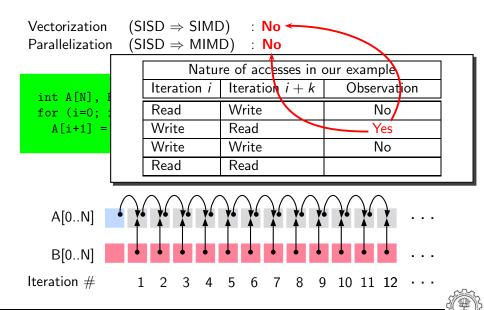

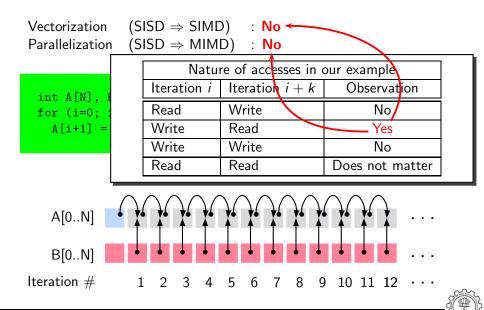

Parallelization

3 July 2012

10/81

Vectorization (SISD  $\Rightarrow$  SIMD) : No

 $(SISD \Rightarrow MIMD)$ : Yes

10/81

3 July 2012

### Example 4

 $\begin{array}{lll} \text{Vectorization} & (\mathsf{SISD} \Rightarrow \mathsf{SIMD}) & : \ \mathsf{No} \\ \mathsf{Parallelization} & (\mathsf{SISD} \Rightarrow \mathsf{MIMD}) & : \ \mathsf{Yes} \end{array}$ 

This case is not possible

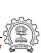

3 July 2012

Vectorization  $(SISD \Rightarrow SIMD)$  : No  $(SISD \Rightarrow MIMD)$ : Yes Parallelization

- This case is not possible
- Vectorization is a limited granularity parallelization

3 July 2012

### Example 4

Vectorization (SISD  $\Rightarrow$  SIMD) : No Parallelization (SISD  $\Rightarrow$  MIMD) : Yes

- This case is not possible
- Vectorization is a limited granularity parallelization
- If parallelization is possible then vectorization is trivially possible

### Data Dependence

Let statements  $S_i$  and  $S_j$  access memory location m at time instants t and t+k

| riceess iii ej | Bependence                   | rtotation                                                                   |
|----------------|------------------------------|-----------------------------------------------------------------------------|
| Write m        | Anti (or Pseudo)             | $S_i \ \bar{\delta} \ S_j$                                                  |
| Read m         | Flow (or True)               | $S_i \delta S_j$                                                            |
| Write m        | Output (or Pseudo)           | $S_i \delta^o S_j$                                                          |
| Read <i>m</i>  | Does not matter              |                                                                             |
|                | Read <i>m</i> Write <i>m</i> | Write m Anti (or Pseudo)  Read m Flow (or True)  Write m Output (or Pseudo) |

- Pseudo dependences may be eliminated by some transformations
- True dependence cannot be eliminated

Access in  $S_i$  | Access in  $S_i$  | Dependence

Notation

#### Data Dependence

Consider dependence between statements  $S_i$  and  $S_j$  in a loop

- Loop independent dependence. t and t + k occur in the same iteration of a loop
  - $\triangleright$   $S_i$  and  $S_j$  must be executed sequentially
  - ▶ Different iterations of the loop can be parallelized
- Loop carried dependence. t and t+k occur in the different iterations of a loop
  - ▶ Within an iteration,  $S_i$  and  $S_j$  can be executed in parallel
  - ▶ Different iterations of the loop must be executed sequentially
- $S_i$  and  $S_j$  may have both loop carried and loop independent dependences

Program

Dependence graph

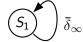

No loop carried dependence
 Both vectorization and parallelization are possible

Program

• Dependence graph

Dependence in the same iteration

No loop carried dependence
 Both vectorization and parallelization are possible

Program

Dependence graph

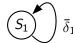

Loop carried anti-dependence
 Parallelization is not possible
 Vectorization is possible since all reads are done before all writes

Program

Dependence graph

Dependence due to the outermost loop

Loop carried anti-dependence
 Parallelization is not possible
 Vectorization is possible since all reads are done before all writes

Program

Dependence graph

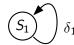

Loop carried flow-dependence
 Neither parallelization not vectorization is possible

RHS

LHS

3 July 2012

#### Iteration Vectors and Index Vectors: Example 1 Iteration Index Vector

Vector

```
for (i=0, i<4; i++)
  for (j=0; j<4; j++)
     a[i+1][j] = a[i][j] + 2;
  }
```

```
0.0
         1,0
                  0.0
0, 1
         1, 1
                  0, 1
0, 2
         1, 2
                  0, 2
0,3
         1,3
                  0,3
         2,0
                  1,0
1,0
         2, 1
1, 1
                  1, 1
         2, 2
                  1,2
1, 2
1,3
         2,3
                  1,3
2,0
         3,0
                  2,0
2, 1
         3, 1
                  2, 1
2, 2
         3, 2
                  2, 2
2,3
         3,3
                  2,3
3,0
         4,0
                  3,0
3, 1
         4, 1
                  3, 1
3, 2
         4, 2
                  3, 2
3, 3
         4, 3
                  3,3
```

### Iteration Vectors and Index Vectors: Example 1

```
for (i=0, i<4; i++)
  for (j=0; j<4; j++)
     a[i+1][j] = a[i][j] + 2;
  }
```

Loop carried dependence exists if

- there are two distinct iteration
  - vectors such that
  - the index vectors of LHS and RHS are identical

| 0,0  | 1,0        | 0,0  |
|------|------------|------|
| 0, 1 | 1, 1       | 0, 1 |
| 0, 2 | 1,2        | 0,2  |
| 0, 3 | 1,3        | 0,3  |
| 1,0  | 2,0        | 1,0  |
| 1, 1 | 2, 1       | 1, 1 |
| 1, 2 | 2, 2       | 1,2  |
| 1,3  | 2,3        | 1,3  |
| 2,0  | 3,0        | 2,0  |
| 2, 1 | 3, 1       | 2, 1 |
| 2, 2 | 3, 2       | 2, 2 |
| 2, 3 | 3, 3       | 2,3  |
| 3, 0 | 4,0        | 3,0  |
| 3 1  | <i>1</i> 1 | 3 1  |

Iteration Vector

Index Vector

3 July 2012

Index Vector

RHS

0.0

0, 1

LHS

1,0

1, 1

### Iteration Vectors and Index Vectors: Example 1

```
for (i=0, i<4; i++)
  for (j=0; j<4; j++)
     a[i+1][j] = a[i][j] + 2;
  }
```

Loop carried dependence exists if

- there are two distinct iteration
- vectors such that

the index vectors of LHS and RHS

are identical

Conclusion: Dependence exists

0, 21, 2 0, 20, 31,3 0, 32, 01,0 1,0 2, 11, 11, 12, 21, 2 1, 2 1,3 2,3 1,3 2,0 3, 0 2,0 2, 1 3, 12, 12, 2 3, 2 2, 2 2,3 2,3 3, 3 3,0 4,0 3,0 3, 1 4, 13, 1 3, 2 4, 2 3, 2 3, 3 4, 3 3.3

Iteration

Vector

0.0

### Iteration Vectors and Index Vectors: Example 1

```
for (i=0, i<4; i++)
  for (j=0; j<4; j++)
     a[i+1][j] = a[i][j] + 2;
  }
```

Loop carried dependence exists if

- there are two distinct iteration.
- vectors such that

the index vectors of LHS and RHS

are identical

Conclusion: Dependence exists

| 0, 2 | 1,2  | 0,2  |
|------|------|------|
| 0, 3 | 1,3  | 0,3  |
| 1,0  | 2,0  | 1,0  |
| 1, 1 | 2, 1 | 1, 1 |
| 1, 2 | 2, 2 | 1,2  |
| 1,3  | 2,3  | 1,3  |
| 2,0  | 3,0  | 2,0  |
| 2, 1 | 3, 1 | 2,1  |
| 2, 2 | 3, 2 | 2,2  |
| 2, 3 | 3,3  | 2,3  |
| 3,0  | 4,0  | 3,0  |
| 3, 1 | 4, 1 | 3, 1 |
| 3, 2 | 4, 2 | 3, 2 |
| 3, 3 | 4,3  | 3, 3 |

Index Vector

LHS

1.0

RHS

0.0

0, 1

Iteration

Vector

0.0

3 July 2012

### Iteration Vectors and Index Vectors: Example 1 Iteration

```
for (i=0, i<4; i++)
  for (j=0; j<4; j++)
     a[i+1][j] = a[i][j] + 2;
  }
```

Loop carried dependence exists if

- there are two distinct iteration
- vectors such that

the index vectors of LHS and RHS

are identical

Conclusion: Dependence exists

0, 21, 2 0, 20, 31,3 0, 32, 01,0 1,0 2, 1 1, 11, 12, 21, 2 1, 2 1,3 2,3 1,3 2,0 3, 0 2,0 2, 1 3, 1 2, 12, 2 3, 2 2, 2 2,3 2,3 3, 3 3,0 4,0 3,0 3, 1 4, 13, 13, 2 4, 2 3, 2 3, 3 4, 3 3,3

Vector

0.0

0, 1

Index Vector

RHS

0.0

0, 1

LHS

1,0

Iteration

Vector

3 July 2012

17/81

```
for (i=0, i<4; i++)
  for (j=0; j<4; j++)
  {
    a[i][j] = a[i][j] + 2;
}</pre>
```

| 0,0  | 0,0  | 0,0  |
|------|------|------|
| 0, 1 | 0, 1 | 0, 1 |
| 0, 2 | 0, 2 | 0,2  |
| 0, 3 | 0,3  | 0,3  |
| 1,0  | 1,0  | 1,0  |
| 1, 1 | 1, 1 | 1, 1 |
| 1, 2 | 1,2  | 1,2  |
| 1, 3 | 1,3  | 1,3  |
| 2, 0 | 2,0  | 2,0  |
| 2, 1 | 2, 1 | 2, 1 |
| 2, 2 | 2, 2 | 2, 2 |
| 2, 3 | 2, 3 | 2,3  |
| 3, 0 | 3,0  | 3,0  |
| 3, 1 | 3, 1 | 3, 1 |
| 3, 2 | 3, 2 | 3, 2 |
| 3, 3 | 3, 3 | 3,3  |

3 July 2012

Index Vector

RHS

LHS

# Iteration Vectors and Index Vectors: Example 2

```
for (i=0, i<4; i++)
  for (j=0; j<4; j++)
  {
    a[i][j] = a[i][j] + 2;
}</pre>
```

Loop carried dependence exists if

- there are two distinct iteration
  - vectors such that

    the index vectors of LHS and RH
  - the index vectors of LHS and RHS are identical

0.0 0.0 0.0 0, 10, 10, 10, 20, 20, 20,3 0,3 0, 31,0 1,0 1,0 1, 11, 11, 11, 2 1, 21, 2 1,3 1,3 1,3 2,0 2, 02,0 2, 12, 12, 12, 2 2, 22, 2 2,3 2,3 2,3 3,0 3,0 3,0 3, 1 3, 1 3, 1

Iteration

Vector

3, 2

3, 3

3, 2

3.3

3, 2

# Iteration Vectors and Index Vectors: Example 2

```
for (i=0, i<4; i++)
  for (j=0; j<4; j++)
     a[i][j] = a[i][j] + 2;
  }
```

Loop carried dependence exists if

- there are two distinct iteration
- vectors such that the index vectors of LHS and RHS
- are identical

Conclusion: No dependence

| 0,1  | 0, 1 | 0,1  |
|------|------|------|
| 0, 2 | 0, 2 | 0, 2 |
| 0, 3 | 0,3  | 0,3  |
| 1,0  | 1,0  | 1,0  |
| 1, 1 | 1, 1 | 1, 1 |
| 1, 2 | 1,2  | 1,2  |
| 1,3  | 1,3  | 1,3  |
| 2, 0 | 2,0  | 2,0  |
| 2, 1 | 2, 1 | 2, 1 |
| 2, 2 | 2, 2 | 2, 2 |
| 2, 3 | 2, 3 | 2,3  |
| 3, 0 | 3,0  | 3,0  |
| 3, 1 | 3, 1 | 3, 1 |
| 3, 2 | 3, 2 | 3, 2 |
| 3, 3 | 3,3  | 3,3  |

Index Vector

0.0

RHS

0.0

Iteration

Vector

0.0

```
Program to swap arrays

Dependence Graph

for (i=0; i<N; i++)
{

T = A[i]; /* S1 */
A[i] = B[i]; /* S2 */
B[i] = T; /* S3 */
}
```

```
Program to swap arrays

Dependence Graph

for (i=0; i<N; i++)
{
    T = A[i]; /* S1 */
    A[i] = B[i]; /* S2 */
    B[i] = T; /* S3 */
}
```

Loop independent anti dependence due to A[i]

```
Program to swap arrays

Dependence Graph

for (i=0; i<N; i++)
{
    T = A[i]; /* S1 */
    A[i] = B[i]; /* S2 */
    B[i] = T; /* S3 */
}
```

Loop independent anti dependence due to B[i]

```
Program to swap arrays

Dependence Graph

for (i=0; i<N; i++)
{
    T = A[i]; /* S1 */
    A[i] = B[i]; /* S2 */
    B[i] = T; /* S3 */
}
```

Loop independent flow dependence due to T

```
Program to swap arrays

Dependence Graph

for (i=0; i<N; i++)
{
    T = A[i];    /* S1 */
    A[i] = B[i];    /* S2 */
    B[i] = T;    /* S3 */
}

\delta_0
\delta_1
\delta_0
\delta_0
\delta_0
```

Loop carried anti dependence due to T

Loop carried output dependence due to T

```
Program to swap arrays

Dependence Graph

for (i=0; i<N; i++)
{

T = A[i]; /* S1 */
A[i] = B[i]; /* S2 */
B[i] = T; /* S3 */
}
```

### Data Dependence Theorem

There exists a dependence from statement  $S_1$  to statement  $S_2$  in common nest of loops if and only if there exist two iteration vectors  $\mathbf{i}$  and  $\mathbf{j}$  for the nest, such that

- 1.  $\mathbf{i} < \mathbf{j}$  or  $\mathbf{i} = \mathbf{j}$  and there exists a path from  $S_1$  to  $S_2$  in the body of the loop,
- 2. statement  $S_1$  accesses memory location M on iteration  $\mathbf{i}$  and statement  $S_2$  accesses location M on iteration  $\mathbf{i}$ , and
- 3. one of these accesses is a write access.

3 July 2012

### Anti Dependence and Vectorization

### Read precedes Write lexicographically

```
int A[N], B[N], C[N], i;
for (i=0; i<N; i++) {
    S<sub>1</sub>: C[i] = A[i+2];
    S<sub>2</sub>: A[i] = B[i];
}
```

### Anti Dependence and Vectorization

### Read precedes Write lexicographically

```
int A[N], B[N], C[N], i;
for (i=0; i<N; i++) {
    S<sub>1</sub>: C[i] = A[i+2];
    S<sub>2</sub>: A[i] = B[i];
}

int A[N], B[N], C[N], i;
for (i=0; i<N; i=i+4) {
    S<sub>1</sub>: C[i:i+3] = A[i+2:i+5];
    S<sub>2</sub>: A[i:i+3] = B[i:i+3];
}
```

#### Anti Dependence and Vectorization

```
int A[N], B[N], C[N], i;
for (i=0; i<N; i++) {
    S<sub>1</sub>: A[i] = B[i];
    S<sub>2</sub>: C[i] = A[i+2];
}
```

#### Anti Dependence and Vectorization

```
int A[N], B[N], C[N], i;
for (i=0; i<N; i++) {
    S<sub>1</sub>: A[i] = B[i];
    S<sub>2</sub>: C[i] = A[i+2];
}

int A[N], B[N], C[N], i;
for (i=0; i<N; i++) {
    S<sub>2</sub>: C[i] = A[i+2];
    S<sub>1</sub>: A[i] = B[i];
}
```

# Anti Dependence and Vectorization

```
int A[N], B[N], C[N], i;
                                  int A[N], B[N], C[N], i;
for (i=0; i<N; i++) {
                                  for (i=0; i<N; i++) {
   S_1: A[i] = B[i];
                                     S_2: C[i] = A[i+2];
   S_2: C[i] = A[i+2]:
                                     S_1: A[i] = B[i];
                             int A[N], B[N], C[N], i;
                             for (i=0; i<N; i=i+4) {
                                S_2: C[i:i+3] = A[i+2:i+5];
                                S_1: A[i:i+3] = B[i:i+3];
```

3 July 2012

# True Dependence and Vectorization

```
int A[N], B[N], C[N], i;
for (i=0; i<N; i++) {
    S<sub>1</sub>: A[i+2] = C[i];
    S<sub>2</sub>: B[i] = A[i];
}
```

```
int A[N], B[N], C[N], i;
for (i=0; i<N; i++) {
    S<sub>1</sub>: A[i+2] = C[i];
    S<sub>2</sub>: B[i] = A[i];
}
int A[N], B[N], C[N], i;
for (i=0; i<N; i=i+4) {
    S<sub>1</sub>: A[i+2:i+5] = C[i:i+3];
    S<sub>1</sub>: B[i:i+3] = A[i:i+3];
}
```

3 July 2012

# Multiple Dependences and Vectorization

```
int A[N], i;
for (i=0; i<N; i++) {
    L<sub>1</sub>: A[i] = A[i+2];
}
```

```
int A[N], i;
for (i=0; i<N; i++) {
   L<sub>1</sub>: A[i] = A[i+2];
}

int A[N], i, temp;
for (i=0; i<N; i++) {
   S<sub>1</sub>: temp = A[i+2];
   S<sub>2</sub>: A[i] = temp;
}
```

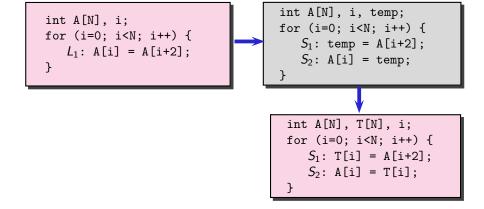

```
int A[N], i, temp;
  int A[N], i;
                                      for (i=0; i<N; i++) {
  for (i=0; i<N; i++) {
                                         S_1: temp = A[i+2];
     L_1: A[i] = A[i+2];
                                         S_2: A[i] = temp;
  }
int A[N], T[N], i;
                                       int A[N], T[N], i;
for (i=0; i<N; i=i+4) {
                                       for (i=0; i<N; i++) {
   S_1: T[i:i+3] = A[i+2:i+5];
                                          S_1: T[i] = A[i+2];
   S_2: A[i:i+3] = T[i:i+3];
                                          S_2: A[i] = T[i];
```

#### True Dependence and Anti Dependence

```
int A[N], B[N], i;
for (i=0; i<N; i++) {
    S<sub>1</sub>: A[i] = B[i];
    S<sub>2</sub>: B[i+2] = A[i+1];
}
```

#### True Dependence and Anti Dependence

```
int A[N], B[N], i;
for (i=0; i<N; i++) {
    S<sub>1</sub>: A[i] = B[i];
    S<sub>2</sub>: B[i+2] = A[i+1];
}

int A[N], B[N], i;
for (i=0; i<N; i++) {
    S<sub>2</sub>: B[i+2] = A[i+1];
    S<sub>1</sub>: A[i] = B[i];
}
```

#### True Dependence and Anti Dependence

```
int A[N], B[N], i;
                                   int A[N], B[N], i;
for (i=0; i<N; i++) {
                                   for (i=0; i<N; i++) {
   S_1: A[i] = B[i];
                                      S_2: B[i+2] = A[i+1];
   S_2: B[i+2] = A[i+1];
                                      S_1: A[i] = B[i];
                           int A[N], B[N], i;
                           for (i=0; i<N; i=i+4) {
                               S_2: B[i+2:i+5] = A[i+1:i+4];
                              S_1: A[i:i+3] = B[i:i+3];
```

25/81

 If the source statement lexicographically precedes sink statement in the program, they can be vectorized. 3 July 2012

# True Dependence and Vectorization

```
int A[N], i;
for (i=0; i<N; i++) {
    L<sub>1</sub>: A[i+5] = A[i];
}
```

```
int A[N], i;
for (i=0; i<N; i++) {
   L<sub>1</sub>: A[i+5] = A[i];
}

int A[N], i, temp;
for (i=0; i<N; i++) {
   S<sub>1</sub>: temp = A[i];
   S<sub>2</sub>: A[i+5] = temp;
}
```

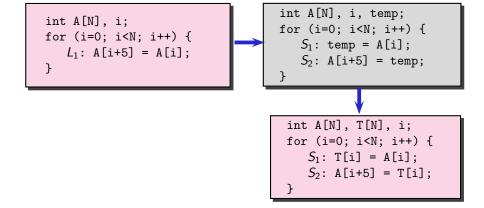

```
int A[N], i, temp;
  int A[N], i;
                                      for (i=0; i<N; i++) {
  for (i=0; i<N; i++) {
                                         S_1: temp = A[i];
     L_1: A[i+5] = A[i];
                                         S_2: A[i+5] = temp;
  }
int A[N], T[N], i;
                                       int A[N], T[N], i;
for (i=0; i<N; i=i+4) {
                                       for (i=0; i<N; i++) {
   S_1: T[i:i+3] = A[i:i+3];
                                          S_1: T[i] = A[i];
   S_2: A[i+5:i+8] = T[i:i+3];
                                          S_2: A[i+5] = T[i];
```

```
int A[N], B[N], i;
for (i=0; i<N; i++) {
   S_1: B[i+2] = A[i];
   S_2: A[i+1] = B[i];
```

Cyclic True Dependence

27/81

```
int A[N], B[N], i;
for (i=0; i<N; i++) {
    S<sub>1</sub>: B[i+2] = A[i];
    S<sub>2</sub>: A[i+1] = B[i];
}
```

Cyclic True Dependence

```
Cyclic Anti Dependence
int A[N], B[N], i;
for (i=0; i<N; i++) {
    S<sub>1</sub>: B[i] = A[i+1];
    S<sub>2</sub>: A[i] = B[i+2];
}
```

```
Cyclic True Dependence
int A[N], B[N], i;
for (i=0; i<N; i++) {
    S<sub>1</sub>: B[i+2] = A[i];
    S<sub>2</sub>: A[i+1] = B[i];
}
```

```
Cyclic Anti Dependence
int A[N], B[N], i;
for (i=0; i<N; i++) {
    S1: B[i] = A[i+1];
    S2: A[i] = B[i+2];
}</pre>
```

- Rescheduling of statements will not break the cyclic dependence
- The dependence distance from  $S_2$  to  $S_1 < VF$

```
Cyclic True Dependence
int A[N], B[N], i;
for (i=0; i<N; i++) {
    S<sub>1</sub>: B[i+2] = A[i];
    S<sub>2</sub>: A[i+1] = B[i];
}
```

```
Cyclic Anti Dependence
int A[N], B[N], i;
for (i=0; i<N; i++) {
    S<sub>1</sub>: B[i] = A[i+1];
    S<sub>2</sub>: A[i] = B[i+2];
}
```

- Rescheduling of statements will not break the cyclic dependence
- The dependence distance from  $S_2$  to  $S_1 < VF$

Cannot Vectorize

```
int A[N], B[N], i;
for (i=0; i<N; i++) {
    S<sub>1</sub>: B[i+2] = A[i];
    S<sub>2</sub>: A[i+5] = B[i];
}
```

Cyclic True Dependence

# int A[N], B[N], i; for (i=0; i<N; i++) { S<sub>1</sub>: B[i+2] = A[i];

 $S_2$ : A[i+5] = B[i];

Cyclic True Dependence

```
Cyclic Anti Dependence
int A[N], B[N], i;
for (i=0; i<N; i++) {
    S<sub>1</sub>: B[i] = A[i+1];
    S<sub>2</sub>: A[i] = B[i+5];
}
```

```
Cyclic True Dependence
int A[N], B[N], i;
for (i=0; i<N; i++) {
    S<sub>1</sub>: B[i+2] = A[i];
    S<sub>2</sub>: A[i+5] = B[i];
}
```

```
Cyclic Anti Dependence
int A[N], B[N], i;
for (i=0; i<N; i++) {
    S<sub>1</sub>: B[i] = A[i+1];
    S<sub>2</sub>: A[i] = B[i+5];
}
```

- Rescheduling of statements will not break the cyclic dependence
- The dependence distance from  $S_2$  to  $S_1 \geq VF$

```
int A[N], B[N], i;
for (i=0; i<N; i++) {
    S<sub>1</sub>: B[i+2] = A[i];
    S<sub>2</sub>: A[i+5] = B[i];
}
```

Cyclic True Dependence

```
Cyclic Anti Dependence

int A[N], B[N], i;
for (i=0; i<N; i++) {
    S_1: B[i] = A[i+1];
    S_2: A[i] = B[i+5];
}</pre>
```

- Rescheduling of statements will not break the cyclic dependence
- The dependence distance from  $S_2$  to  $S_1 \geq VF$

Can Vectorize

# Observation: Feasibility of Vectorization

- If the source statement lexicographically precedes sink statement in the program, they can be vectorized.
- If the dependence distance for all *backward* dependences between two statements is greater than or equal to Vectorization Factor, the statements can be vectorized.

# Feasibility of Parallelization

# Outer Parallel

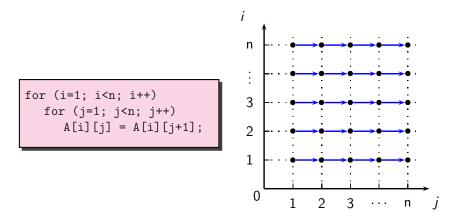

3 July 2012

# Feasibility of Parallelization

# Outer Parallel

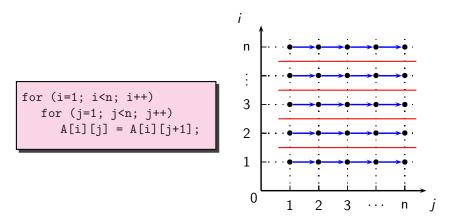

# Feasibility of Parallelization

# Outer Parallel

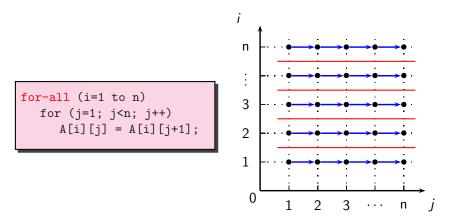

#### Feasibility of Parallelization

# Inner Parallel

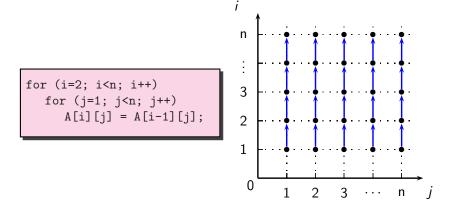

31/81

3 July 2012

# Feasibility of Parallelization

# Inner Parallel

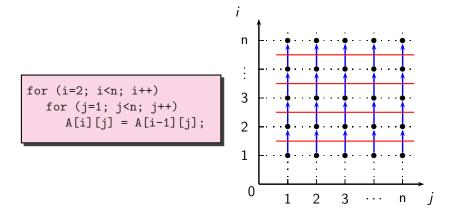

3 July 2012

# Feasibility of Parallelization

# Inner Parallel

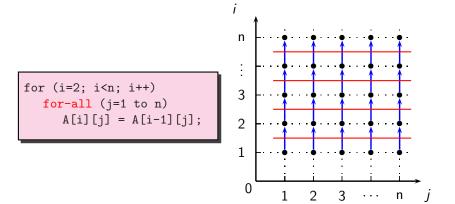

#### Part 2

# The Lambda Framework

# Lambda Framework for Loop Transforms

- Getting loop information (Loop discovery)
- Finding value spaces of induction variables, array subscript functions, and pointer accesses
- Analyzing data dependence
- Performing loop transformations

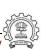

#### **Loop Transformation Passes in GCC**

```
NEXT_PASS (pass_tree_loop):
     struct opt_pass **p = &pass_tree_loop.pass.sub;
     NEXT_PASS (pass_tree_loop_init):
     NEXT_PASS (pass_lim):
     NEXT_PASS (pass_check_data_deps):
     NEXT_PASS (pass_loop_distribution);
     NEXT_PASS (pass_copy_prop);
     NEXT_PASS (pass_graphite);
          struct opt_pass **p = &pass_graphite.pass.sub;
          NEXT_PASS (pass_graphite_transforms);
     NEXT_PASS (pass_iv_canon);
     NEXT_PASS (pass_if_conversion):
     NEXT_PASS (pass_vectorize);
          struct opt_pass **p = &pass_vectorize.pass.sub;
          NEXT_PASS (pass_lower_vector_ssa):
          NEXT_PASS (pass_dce_loop);
     NEXT_PASS (pass_predcom):
     NEXT_PASS (pass_complete_unroll);
     NEXT_PASS (pass_slp_vectorize);
     NEXT_PASS (pass_parallelize_loops);
     NEXT_PASS (pass_loop_prefetch);
     NEXT_PASS (pass_iv_optimize);
     NEXT_PASS (pass_tree_loop_done):
```

- Passes on tree-SSA form A variant of Gimple IR
- Discover parallelism and transform IR
- Parameterized by some machine dependent features (Vectorization factor, alignment etc.)

NEXT\_PASS (pass\_tree\_loop);

#### **Loop Transformation Passes in GCC**

```
struct opt_pass **p = &pass_tree_loop.pass.sub;
NEXT_PASS (pass_tree_loop_init):
NEXT_PASS (pass_lim);
NEXT_PASS (pass_check_data_deps);
NEXT_PASS (pass_loop_distribution);
NEXT_PASS (pass_copy_prop);
NEXT_PASS (pass_graphite);
    struct opt_pass **p = &pass_graphite.pass.sub;
    NEXT_PASS (pass_graphite_transforms):
NEXT_PASS (pass_iv_canon);
NEXT_PASS (pass_if_conversion);
NEXT_PASS (pass_vectorize);
    struct opt_pass **p = &pass_vectorize.pass.sub;
    NEXT_PASS (pass_lower_vector_ssa);
    NEXT_PASS (pass_dce_loop);
NEXT_PASS (pass_predcom);
NEXT_PASS (pass_complete_unroll);
NEXT_PASS (pass_slp_vectorize);
NEXT_PASS (pass_parallelize_loops);
NEXT_PASS (pass_loop_prefetch);
NEXT_PASS (pass_iv_optimize):
NEXT_PASS (pass_tree_loop_done):
```

A variant of Gimple IR

Passes on tree-SSA form

- Discover parallelism and transform IR
- transform IRParameterized by some
  - machine dependent features (Vectorization factor, alignment etc.)

33/81

NEXT\_PASS (pass\_tree\_loop):

### **Loop Transformation Passes in GCC**

```
struct opt_pass **p = &pass_tree_loop.pass.sub;
NEXT_PASS (pass_tree_loop_init);
NEXT_PASS (pass_lim):
NEXT_PASS (pass_check_data_deps);
NEXT_PASS (pass_loop_distribution);
NEXT_PASS (pass_copy_prop);
NEXT_PASS (pass_graphite);
    struct opt_pass **p = &pass_graphite.pass.sub;
    NEXT_PASS (pass_graphite_transforms);
NEXT_PASS (pass_iv_canon);
NEXT_PASS (pass_if_conversion);
NEXT_PASS (pass_vectorize);
    struct opt_pass **p = &pass_vectorize.pass.sub;
    NEXT_PASS (pass_lower_vector_ssa):
    NEXT_PASS (pass_dce_loop);
NEXT_PASS (pass_predcom);
NEXT_PASS (pass_complete_unroll);
NEXT_PASS (pass_slp_vectorize);
NEXT_PASS (pass_parallelize_loops);
NEXT_PASS (pass_loop_prefetch);
NEXT_PASS (pass_iv_optimize);
NEXT_PASS (pass_tree_loop_done);
```

A variant of Gimple IR Discover parallelism and

Passes on tree-SSA form

transform IR

 Parameterized by some machine dependent features (Vectorization factor, alignment etc.)

### **Loop Transformation Passes in GCC: Our Focus**

Dass variable name

| Data Dependence   | Pass variable name  | pass_check_data_deps       |
|-------------------|---------------------|----------------------------|
|                   | Enabling switch     | -fcheck-data-deps          |
|                   | Dump switch         | -fdump-tree-ckdd           |
|                   | Dump file extension | .ckdd                      |
| Loop Distribution | Pass variable name  | pass_loop_distribution     |
|                   | Enabling switch     | -ftree-loop-distribution   |
|                   | Dump switch         | -fdump-tree-ldist          |
|                   | Dump file extension | .ldist                     |
| Vectorization     | Pass variable name  | pass_vectorize             |
|                   | Enabling switch     | -ftree-vectorize           |
|                   | Dump switch         | -fdump-tree-vect           |
|                   | Dump file extension | .vect                      |
| Parallelization   | Pass variable name  | pass_parallelize_loops     |
|                   | Enabling switch     | -ftree-parallelize-loops=n |
|                   | Dump switch         | -fdump-tree-parloops       |
|                   | Dump file extension | .parloops                  |

### **Compiling for Emitting Dumps**

- Other necessary command line switches
  - -02 -fdump-tree-all
     -03 enables -ftree-vectorize. Other flags must be enabled explicitly
- Processor related switches to enable transformations apart from analysis
  - ► -mtune=pentium -msse4
- Other useful options
  - ► Suffixing -all to all dump switches
  - ► -S to stop the compilation with assembly generation
  - ▶ --verbose-asm to see more detailed assembly dump

3 July 2012

36/81

# Chain of Recurrences: 3-tuple (Starting Value, modification, stride)

gcc-par-vect: The Lambda Framework

```
for (i=3; i<=15; i=i+3)
{
    for (j=11; j>=1; j=j-2)
        A[i+1][2*j-1] = ...
}
```

| Entity                 | CR              |
|------------------------|-----------------|
| Induction variable i   | ${3,+,3}$       |
| Induction variable j   | $\{11, +, -2\}$ |
| Index expression i+1   | $\{4, +, 3\}$   |
| Index expression 2*j-1 | $\{21, +, -4\}$ |

Step 0: Compiling

```
int a[200];
int main()
   int i;
   for (i=0; i<150; i++)
      a[i] = a[i+1] + 2;
   return 0;
```

gcc -fcheck-data-deps -fdump-tree-ckdd-all -02 -S datadep.c

38/81

3 July 2012

# **Example 1: Observing Data Dependence**

Step 1: Examining the control flow graph

| int a[200];                                                                                                    | <pre></pre>                                                                                                    |
|----------------------------------------------------------------------------------------------------|----------------------------------------------------------------------------------------------------|
| <pre>int main() {     int i;     for (i=0; i&lt;150; i++)     {         a[i] = a[i+1] + 2;     }     return 0; }</pre> | <pre>i_3 = i_13 + 1; D.1955_4 = a[i_3]; D.1956_5 = D.1955_4 + 2; a[i_13] = D.1956_5; if (i_3 != 150)     goto <bb 4="">; else     goto <bb 5="">; <bb 4="">:     goto <bb 3="">;</bb></bb></bb></bb></pre> |

Step 1: Examining the control flow graph

```
Program
                                  Control Flow Graph
                             <bb 3>:
int a[200];
                               # i_13 = PHI < i_3(4), 0(2) >
int main()
                               i_3 = i_13 + 1;
                               D.1955_4 = a[i_3]:
   int i;
                               D.1956_5 = D.1955_4 + 2;
   for (i=0; i<150; i++)
                               a[i_13] = D.1956_5;
                               if (i_3 != 150)
      a[i] = a[i+1] + 2;
                                goto <bb 4>;
                               else
   return 0;
                                 goto <bb 5>;
                             <bb 4>:
                               goto <bb 3>:
```

3 July 2012

Step 1: Examining the control flow graph

```
Program
                                  Control Flow Graph
                             <bb 3>:
int a[200];
                               # i_13 = PHI < i_3(4), 0(2) >
int main()
                               i_3 = i_13 + 1;
                               D.1955_4 = a[i_3];
   int i;
                               D.1956_5 = D.1955_4 + 2;
   for (i=0; i<150; i++)
                               a[i_13] = D.1956_5;
                               if (i_3 != 150)
      a[i] = a[i+1] + 2;
                                goto <bb 4>;
                               else
   return 0;
                                 goto <bb 5>;
                             <bb 4>:
                               goto <bb 3>:
```

3 July 2012

Step 1: Examining the control flow graph

```
Program
                                  Control Flow Graph
                             <bb 3>:
int a[200];
                               # i_13 = PHI < i_3(4), 0(2) >
int main()
                               i_3 = i_13 + 1;
{
                               D.1955_4 = a[i_3];
   int i;
                               D.1956_5 = D.1955_4 + 2;
   for (i=0; i<150; i++)
                               a[i_13] = D.1956_5;
                               if (i_3 != 150)
      a[i] = a[i+1] + 2;
                                goto <bb 4>;
                               else
   return 0;
                                 goto <bb 5>;
                             <bb 4>:
                               goto <bb 3>:
```

3 July 2012

Step 2: Understanding the chain of recurrences

```
<bb 3>:
  \# i_13 = PHI < i_3(4), 0(2) >
  i_3 = i_13 + 1;
 D.1955_4 = a[i_3];
 D.1956_5 = D.1955_4 + 2;
  a[i_13] = D.1956_5;
  if (i_3 != 150)
    goto <bb 4>;
  else
    goto <bb 5>;
<bb 4>:
  goto <bb 3>;
```

39/81

# **Example 1: Observing Data Dependence**

Step 2: Understanding the chain of recurrences

```
(scalar_evolution = {0, +, 1}_1)
```

39/81

# **Example 1: Observing Data Dependence**

Step 2: Understanding the chain of recurrences

(scalar\_evolution = {1, +, 1}\_1)

Step 2: Understanding the chain of recurrences

Step 2: Understanding the chain of recurrences

base\_address: &a

3 July 2012

40/81

Step 3: Observing the data dependence information

iterations\_that\_access\_an\_element\_twice\_in\_A: [1 + 1\*x\_1]

iterations\_that\_access\_an\_element\_twice\_in\_B: [0 + 1\*x\_1]
last conflict: 149

last\_conflict: 149

Subscript distance: 1

inner loop index: 0
loop nest: (1)

loop nest: (1)
distance\_vector: 1
direction\_vector: +

gcc-par-vect: The Lambda Framework

41/81

Step 0: Compiling the code with -02

3 July 2012

```
int a[256], b[256];
int main()
    int i;
    for (i=0; i<256; i++)
        a[i] = b[i];
    return 0;
```

- Additional options for parallelization
   -ftree-parallelize-loops=2 -fdump-tree-parloops-all
- Additional options for vectorization

```
-fdump-tree-vect-all -msse4 -ftree-vectorize
```

3 July 2012

# **Example 2: Observing Vectorization and Parallelization**

Step 1: Examining the control flow graph

```
Control Flow Graph
         Program
                             <bb 3>:
int a[256], b[256];
                               \# i_11 = PHI < i_4(4), 0(2) >
int main()
                               D.2836_3 = b[i_11];
                               a[i_1] = D.2836_3;
    int i;
                               i_4 = i_111 + 1;
    for (i=0; i<256; i++)
                               if (i_4 != 256)
                                goto <bb 4>;
        a[i] = b[i];
                               else
                                 goto <bb 5>;
    return 0;
                               goto <bb 3>;
```

```
Control Flow Graph
         Program
                             <bb 3>:
int a[256], b[256];
                               \# i_11 = PHI < i_4(4), 0(2) >
int main()
                               D.2836_3 = b[i_11];
                               a[i_1] = D.2836_3;
    int i;
                               i_4 = i_111 + 1;
    for (i=0; i<256; i++)
                               if (i_4 != 256)
                                goto <bb 4>;
        a[i] = b[i];
                               else
                                 goto <bb 5>;
    return 0;
                               goto <bb 3>;
```

```
Control Flow Graph
         Program
                             <bb 3>:
int a[256], b[256];
                               \# i_11 = PHI < i_4(4), 0(2) >
int main()
                               D.2836_3 = b[i_11];
                               a[i_11] = D.2836_3;
    int i;
                               i_4 = i_111 + 1;
    for (i=0; i<256; i++)
                               if (i_4 != 256)
                                 goto <bb 4>;
        a[i] = b[i];
                               else
                                 goto <bb 5>;
    return 0;
                               goto <bb 3>;
```

gcc-par-vect: The Lambda Framework

Step 2: Observing the final decision about vectorization

parvec.c:5: note: LOOP VECTORIZED. parvec.c:2: note: vectorized 1 loops in function.

GCC Resource Center, IIT Bomba

<bb 2>:  $vect_pb.7_10 = \&b;$ vect\_pa.12\_15 = &a; <bb 3>: <bb 3>:  $# i_11 = PHI < i_4(4), 0(2)$ 

 $D.2836_3 = b[i_11];$  $a[i_1] = D.2836_3;$  $i_4 = i_11 + 1;$ if (i\_4 != 256)

Original control flow graph

goto <bb 4>; goto <bb 5>;

vect\_var\_.8\_14 = MEM[vect\_pb.4\_6];  $MEM[vect_pa.9_16] = vect_var_.8_14;$ 

 $# \text{ vect\_pb.4\_6} = PHI < \text{vect\_pb.4\_13},$ 

# vect\_pa.9\_16 = PHI <vect\_pa.9\_17,

Transformed control flow graph

 $vect_pb.4_13 = vect_pb.4_6 + 16;$ vect\_pa.9\_17 = vect\_pa.9\_16 + 16;  $ivtmp.13_19 = ivtmp.13_18 + 1;$ if  $(ivtmp.13_19 < 64)$ 

vect\_pb.7\_10>

vect\_pa.12\_15>

**Essential Abstractions in GCC** 

goto <bb 3>;

else

<bb 2>:  $vect_pb.7_10 = \&b;$ vect\_pa.12\_15 = &a; <hh 3>: <bb 3>:  $\# i_11 = PHI < i_4(4), 0(2) >$ 

Original control flow graph

 $D.2836\_3 = b[i\_11];$ 

goto <bb 5>;

 $a[i_1] = D.2836_3;$ # vect\_pa.9\_16 = PHI <vect\_pa.9\_17,  $i_4 = i_11 + 1;$ if (i\_4 != 256) goto <bb 4>;

vect\_var\_.8\_14 = MEM[vect\_pb.4\_6];  $MEM[vect_pa.9_16] = vect_var_.8_14;$  $vect_pb.4_13 = vect_pb.4_6 + 16;$ 

Transformed control flow graph

 $# \text{ vect\_pb.4\_6} = PHI < \text{vect\_pb.4\_13},$ 

GCC Resource Center, IIT Bombay

vect\_pb.7\_10>

vect\_pa.12\_15>

vect\_pa.9\_17 = vect\_pa.9\_16 + 16;  $ivtmp.13_19 = ivtmp.13_18 + 1;$ goto <bb 3>; if  $(ivtmp.13_19 < 64)$ 

goto <bb 4>;

else

Original control flow graph

 $a[i_1] = D.2836_3;$ 

goto <bb 5>;

i\_4 = i\_11 + 1; if (i\_4 != 256) goto <bb 4>;

> vect\_pa.9\_17 = vect\_pa.9\_16 + 16; ivtmp.13\_19 = ivtmp.13\_18 + 1; if (ivtmp.13\_19 < 64)</pre>

vect\_pb.7\_10>

vect\_pa.12\_15>

# vect\_pa.9\_16 = PHI <vect\_pa.9\_17,

vect\_var\_.8\_14 = MEM[vect\_pb.4\_6];

 $vect_pb.4_13 = vect_pb.4_6 + 16;$ 

MEM[vect\_pa.9\_16] = vect\_var\_.8\_14;

Transformed control flow graph

goto <bb 3>;

else

<bb 2>:  $vect_pb.7_10 = \&b;$ vect\_pa.12\_15 = &a; <bb 3>: <bb 3>:  $\# i_11 = PHI < i_4(4), 0(2)$  $# \text{ vect\_pb.4\_6} = PHI < \text{vect\_pb.4\_13},$ 

Original control flow graph

 $D.2836_3 = b[i_11];$ 

 $a[i_1] = D.2836_3;$ 

goto <bb 5>;

 $i_4 = i_11 + 1;$ if (i\_4 != 256) goto <bb 4>;

 $vect_pb.4_13 = vect_pb.4_6 + 16;$ vect\_pa.9\_17 = vect\_pa.9\_16 + 16;  $ivtmp.13_19 = ivtmp.13_18 + 1;$ if  $(ivtmp.13_19 < 64)$ 

Transformed control flow graph

vect\_pb.7\_10>

vect\_pa.12\_15>

# vect\_pa.9\_16 = PHI <vect\_pa.9\_17,

vect\_var\_.8\_14 = MEM[vect\_pb.4\_6];

 $MEM[vect_pa.9_16] = vect_var_.8_14;$ 

goto <bb 3>;

else

Original control flow graph Transformed control flow graph <bb 2>:  $vect_pb.7_10 = \&b;$ vect\_pa.12\_15 = &a; <bb 3>: <bb 3>:  $# i_11 = PHI < i_4(4), 0(2)$ 

 $a[i_1] = D.2836_3;$ # vect\_pa.9\_16 = PHI <vect\_pa.9\_17,  $i_4 = i_11 + 1;$ if (i\_4 != 256) goto <bb 4>;

goto <bb 3>;

vect\_var\_.8\_14 = MEM[vect\_pb.4\_6];  $MEM[vect_pa.9_16] = vect_var_.8_14;$  $vect_pb.4_13 = vect_pb.4_6 + 16;$ 

vect\_pb.7\_10>

vect\_pa.12\_15>

 $# \text{ vect\_pb.4\_6} = PHI < \text{vect\_pb.4\_13},$ 

GCC Resource Center, IIT Bombay

goto <bb 4>;

vect\_pa.9\_17 = vect\_pa.9\_16 + 16;  $ivtmp.13_19 = ivtmp.13_18 + 1;$ if  $(ivtmp.13_19 < 64)$ 

goto <bb 5>;

 $D.2836_3 = b[i_11];$ 

else

3 July 2012

45/81

gcc-par-vect: The Lambda Framework

Step 4: Understanding the strategy of parallel execution • Create threads  $t_i$  for  $1 \le i \le MAX\_THREADS$ 

GCC Resource Center, IIT Bomba

Step 4: Understanding the strategy of parallel execution

gcc-par-vect: The Lambda Framework

- Create threads  $t_i$  for  $1 \le i \le MAX\_THREADS$
- Assigning start and end iteration for each thread
- ⇒ Distribute iteration space across all threads

Step 4: Understanding the strategy of parallel execution

- Create threads  $t_i$  for  $1 \le i \le MAX\_THREADS$
- Assigning start and end iteration for each thread
  - $\Rightarrow$  Distribute iteration space across all threads
- Create the following code body for each thread  $t_i$

```
for (j=start_for_thread_i; j<=end_for_thread_i; j++)
{
    /* execute the loop body to be parallelized */
}</pre>
```

Step 4: Understanding the strategy of parallel execution

- Create threads  $t_i$  for  $1 \le i \le MAX\_THREADS$
- Assigning start and end iteration for each thread
  - $\Rightarrow$  Distribute iteration space across all threads
- Create the following code body for each thread t<sub>i</sub>

```
for (j=start_for_thread_i; j<=end_for_thread_i; j++)
{
    /* execute the loop body to be parallelized */
}</pre>
```

All threads are executed in parallel

Step 5: Examining the thread creation in parallelized control flow graph

```
D.1996_6 = __builtin_omp_get_num_threads ();
D.1998_8 = __builtin_omp_get_thread_num ();
D.2000_10 = 255 / D.1997_6;
D.2001_11 = D.2000_10 * D.1997_6;
D.2002_12 = D.2001_11 != 255;
D.2003_13 = D.2002_12 + D.2000_10;
ivtmp.7_14 = D.2003_13 * D.1999_8;
D.2005_15 = ivtmp.7_14 + D.2003_13;
D.2006_16 = MIN_EXPR <D.2005_15, 255>;
if (ivtmp.7_14 >= D.2006_16)
goto <br/>
goto <br/>
```

Step 5: Examining the thread creation in parallelized control flow graph

```
D.1996_6 = _builtin_omp_get_num_threads ();
D.1998_8 = _builtin_omp_get_thread_num ();
D.2000_{10} = 255 / D.1997_{6};
D.2001_{11} = D.2000_{10} * D.1997_{6};
D.2002_{12} = D.2001_{11} != 255:
D.2003_{13} = D.2002_{12} + D.2000_{10};
ivtmp.7_14 = D.2003_13 * D.1999_8;
D.2005_{15} = ivtmp.7_{14} + D.2003_{13};
D.2006_16 = MIN_EXPR < D.2005_15, 255>;
if (ivtmp.7_14 >= D.2006_16)
  goto <bb 3>;
```

Get the number of threads

Step 5: Examining the thread creation in parallelized control flow graph

```
D.1996_6 = __builtin_omp_get_num_threads ();
D.1998_8 = _builtin_omp_get_thread_num ();
D.2000_{10} = 255 / D.1997_{6};
D.2001_{11} = D.2000_{10} * D.1997_{6};
D.2002_{12} = D.2001_{11} != 255;
D.2003_{13} = D.2002_{12} + D.2000_{10};
ivtmp.7_14 = D.2003_13 * D.1999_8;
D.2005_{15} = ivtmp.7_{14} + D.2003_{13};
D.2006_16 = MIN_EXPR < D.2005_15, 255>;
if (ivtmp.7_14 >= D.2006_16)
  goto <bb 3>;
```

Get thread identity

Step 5: Examining the thread creation in parallelized control flow graph

```
D.1996_6 = _builtin_omp_get_num_threads ();
D.1998_8 = _builtin_omp_get_thread_num ();
D.2000_{10} = 255 / D.1997_{6};
D.2001_{11} = D.2000_{10} * D.1997_{6}:
D.2002_{12} = D.2001_{11} != 255:
D.2003_{13} = D.2002_{12} + D.2000_{10};
ivtmp.7_14 = D.2003_13 * D.1999_8;
D.2005_{15} = ivtmp.7_{14} + D.2003_{13};
D.2006_16 = MIN_EXPR < D.2005_15, 255>;
if (ivtmp.7_14 >= D.2006_16)
  goto <bb 3>;
```

Perform load calculations

gcc-par-vect: The Lambda Framework

# **Example 2: Observing Vectorization and Parallelization**

Step 5: Examining the thread creation in parallelized control flow graph

```
D.1996_6 = __builtin_omp_get_num_threads ();
D.1998_8 = _builtin_omp_get_thread_num ();
D.2000_{10} = 255 / D.1997_{6};
D.2001_{11} = D.2000_{10} * D.1997_{6};
D.2002_{12} = D.2001_{11} != 255;
D.2003_{13} = D.2002_{12} + D.2000_{10};
ivtmp.7_14 = D.2003_13 * D.1999_8;
D.2005_{15} = ivtmp.7_{14} + D.2003_{13};
D.2006_16 = MIN_EXPR < D.2005_15, 255>;
if (ivtmp.7_14 >= D.2006_16)
  goto <bb 3>;
```

Assign start iteration to the chosen thread

Step 5: Examining the thread creation in parallelized control flow graph

```
D.1996_6 = __builtin_omp_get_num_threads ();
D.1998_8 = _builtin_omp_get_thread_num ();
D.2000_{10} = 255 / D.1997_{6};
D.2001_{11} = D.2000_{10} * D.1997_{6};
D.2002_{12} = D.2001_{11} != 255;
D.2003_{13} = D.2002_{12} + D.2000_{10};
ivtmp.7_14 = D.2003_13 * D.1999_8;
D.2005_{15} = ivtmp.7_{14} + D.2003_{13};
D.2006_16 = MIN_EXPR < D.2005_15, 255>;
if (ivtmp.7_14 >= D.2006_16)
  goto <bb 3>;
```

Assign end iteration to the chosen thread

gcc-par-vect: The Lambda Framework

Step 5: Examining the thread creation in parallelized control flow graph

```
D.1996_6 = _builtin_omp_get_num_threads ();
D.1998_8 = _builtin_omp_get_thread_num ();
D.2000_{10} = 255 / D.1997_{6};
D.2001_{11} = D.2000_{10} * D.1997_{6};
D.2002_{12} = D.2001_{11} != 255:
D.2003_{13} = D.2002_{12} + D.2000_{10};
ivtmp.7_14 = D.2003_13 * D.1999_8;
D.2005_{15} = ivtmp.7_{14} + D.2003_{13};
D.2006_16 = MIN_EXPR < D.2005_15, 255>;
if (ivtmp.7_14 >= D.2006_16)
  goto <bb 3>;
```

Start execution of iterations of the chosen thread

```
Control Flow Graph
                                        Parallel loop body
<bb >3>:
  \# i_11 = PHI < i_4(4), 0(2) >
                                 <bb 5>:
  D.1956_3 = b[i_11];
                                   i.8_{21} = (int) ivtmp.7_{18};
  a[i_11] = D.1956_3;
                                   D.2010_23 = *b.10_4[i.8_21];
                                   *a.11_5[i.8_21] = D.2010_23;
  i_4 = i_11 + 1;
  if (i_4 != 256)
                                   ivtmp.7_19 = ivtmp.7_18 + 1;
                                   if (D.2006_16 > ivtmp.7_19)
    goto <bb 4>;
  else
                                     goto <bb 5>;
    goto <bb 5>;
                                   else
<bb 4>:
                                     goto <bb 3>;
  goto <bb 3>;
```

```
Control Flow Graph
                                        Parallel loop body
<bb >3>:
  \# i_11 = PHI < i_4(4), 0(2) >
                                 <bb 5>:
  D.1956_3 = b[i_11];
                                   i.8_{21} = (int) ivtmp.7_{18};
  a[i_11] = D.1956_3;
                                   D.2010_23 = *b.10_4[i.8_21];
                                   *a.11_5[i.8_21] = D.2010_23;
  i_4 = i_11 + 1;
  if (i_4 != 256)
                                   ivtmp.7_19 = ivtmp.7_18 + 1;
                                   if (D.2006_16 > ivtmp.7_19)
    goto <bb 4>;
  else
                                     goto <bb 5>;
    goto <bb 5>;
                                   else
<bb 4>:
                                     goto <bb 3>;
  goto <bb 3>;
```

```
Control Flow Graph
                                        Parallel loop body
<bb >3>:
  \# i_11 = PHI < i_4(4), 0(2) >
                                 <bb 5>:
  D.1956_3 = b[i_11];
                                   i.8_{21} = (int) ivtmp.7_{18};
  a[i_11] = D.1956_3;
                                   D.2010_23 = *b.10_4[i.8_21];
                                   *a.11_5[i.8_21] = D.2010_23;
  i_4 = i_11 + 1;
  if (i_4 != 256)
                                   ivtmp.7_19 = ivtmp.7_18 + 1;
                                   if (D.2006_16 > ivtmp.7_19)
    goto <bb 4>;
  else
                                     goto <bb 5>;
    goto <bb 5>;
                                   else
<bb 4>:
                                     goto <bb 3>;
  goto <bb 3>;
```

```
Control Flow Graph
                                        Parallel loop body
<bb >3>:
  \# i_11 = PHI < i_4(4), 0(2) >
                                 <bb 5>:
  D.1956_3 = b[i_11];
                                   i.8_{21} = (int) ivtmp.7_{18};
  a[i_11] = D.1956_3;
                                   D.2010_23 = *b.10_4[i.8_21];
                                   *a.11_5[i.8_21] = D.2010_23;
  i_4 = i_11 + 1;
  if (i_4 != 256)
                                   ivtmp.7_19 = ivtmp.7_18 + 1;
                                   if (D.2006_16 > ivtmp.7_19)
    goto <bb 4>;
  else
                                     goto <bb 5>;
    goto <bb 5>;
                                   else
<bb 4>:
                                     goto <bb 3>;
  goto <bb 3>;
```

```
Control Flow Graph
                                        Parallel loop body
<bb >3>:
  \# i_11 = PHI < i_4(4), 0(2) >
                                 <bb 5>:
  D.1956_3 = b[i_11];
                                   i.8_{21} = (int) ivtmp.7_{18};
  a[i_11] = D.1956_3;
                                   D.2010_23 = *b.10_4[i.8_21];
                                   *a.11_5[i.8_21] = D.2010_23;
  i_4 = i_11 + 1;
  if (i_4 != 256)
                                   ivtmp.7_19 = ivtmp.7_18 + 1;
                                   if (D.2006_16 > ivtmp.7_19)
    goto <bb 4>;
  else
                                     goto <bb 5>;
    goto <bb 5>;
                                   else
<bb 4>:
                                     goto <bb 3>;
  goto <bb 3>;
```

#### **Example 3: Vectorization but No Parallelization**

gcc-par-vect: The Lambda Framework

Step 0: Compiling with
-02 -fdump-tree-vect-all -msse4 -ftree-vectorize

```
int a[624];
int main()
{
    int i;
    for (i=0; i<619; i++)
    {
        a[i] = a[i+4];
    }
    return 0;
}</pre>
```

#### pie 3. Vectorization but ivo Faranenzation

Step 1: Observing the final decision about vectorization

vecnopar.c:2: note: LOOP VECTORIZED.

vecnopar.c:2: note: vectorized 1 loops in function.

# **Example 3: Vectorization but No Parallelization**

Vectorized Control Flow Graph

vect\_var\_.11\_29 = MEM[vect\_pa.7\_27];

vect\_pa.7\_28 = vect\_pa.7\_27 + 16;

vect\_pa.12\_32 = vect\_pa.12\_31 + 16;

MEM[vect\_pa.12\_31] = vect\_var\_.11\_29;

50/81

Step 2: Examining vectorization

Control Flow Graph

|                                                                   | <bb 2="">:</bb>                                                 |
|-------------------------------------------------------------------|-----------------------------------------------------------------|
| <bb 3="">:</bb>                                                   | vect_pa.10_26 = &a[4];                                          |
|                                                                   | vect_pa.15_30 = &a                                              |
| # i_12 = PHI <i_5(4), 0(2)=""><br/>D.2834_3 = i_12 + 4;</i_5(4),> | <bb 3="">:</bb>                                                 |
| $D.2835\_4 = a[D.2834\_3];$                                       | # vect_pa.7_27 = PHI <vect_pa.7_28,< td=""></vect_pa.7_28,<>    |
|                                                                   | vect_pa.10_26>                                                  |
| a[i_12] = D.2835_4;                                               | # vect_pa.12_31 = PHI <vect_pa.12_32,< td=""></vect_pa.12_32,<> |
| $i_5 = i_12 + 1;$                                                 | vect_pa.15_30>                                                  |

goto <bb 3>;

else

<bb 4>:

 $ivtmp.16_34 = ivtmp.16_33 + 1;$ if  $(ivtmp.16\_34 < 154)$ goto <bb 4>;

if (i\_5 != 619)

goto <bb 4>;

goto <bb 5>;

#### Example 5. Vectorization but No Farallelization

Vectorized Control Flow Graph

# vect\_pa.12\_31 = PHI <vect\_pa.12\_32,

vect\_var\_.11\_29 = MEM[vect\_pa.7\_27];

if  $(ivtmp.16\_34 < 154)$ 

MEM[vect\_pa.12\_31] = vect\_var\_.11\_29;

vect\_pa.15\_30>

50/81

Step 2: Examining vectorization

Control Flow Graph

 $a[i_12] = D.2835_4;$ 

 $i_5 = i_12 + 1;$ 

if (i\_5 != 619)

else

goto <bb 4>;

goto <bb 5>;

<br/>
<br/>
bb 4>:
goto <br/>
goto <br/>
<br/>
goto <br/>
<br/>
goto <br/>
<br/>
goto <br/>
<br/>
goto <br/>
<br/>
goto <br/>
<br/>
goto <br/>
<br/>
goto <br/>
<br/>
goto <br/>
<br/>
goto <br/>
<br/>
goto <br/>
<br/>
goto <br/>
<br/>
goto <br/>
<br/>
goto <br/>
<br/>
goto <br/>
<br/>
goto <br/>
<br/>
goto <br/>
<br/>
goto <br/>
<br/>
goto <br/>
<br/>
goto <br/>
<br/>
goto <br/>
<br/>
goto <br/>
<br/>
goto <br/>
<br/>
goto <br/>
<br/>
goto <br/>
<br/>
goto <br/>
<br/>
goto <br/>
<br/>
goto <br/>
<br/>
goto <br/>
<br/>
goto <br/>
<br/>
goto <br/>
<br/>
goto <br/>
<br/>
goto <br/>
<br/>
goto <br/>
<br/>
goto <br/>
<br/>
goto <br/>
<br/>
goto <br/>
<br/>
goto <br/>
<br/>
goto <br/>
<br/>
goto <br/>
<br/>
goto <br/>
<br/>
goto <br/>
<br/>
goto <br/>
<br/>
goto <br/>
<br/>
goto <br/>
<br/>
goto <br/>
<br/>
goto <br/>
<br/>
goto <br/>
<br/>
goto <br/>
<br/>
goto <br/>
<br/>
goto <br/>
<br/>
goto <br/>
<br/>
goto <br/>
<br/>
goto <br/>
<br/>
goto <br/>
<br/>
goto <br/>
<br/>
goto <br/>
<br/>
goto <br/>
<br/>
goto <br/>
<br/>
goto <br/>
<br/>
goto <br/>
<br/>
goto <br/>
<br/>
goto <br/>
<br/>
goto <br/>
<br/>
goto <br/>
<br/>
goto <br/>
<br/>
goto <br/>
<br/>
goto <br/>
<br/>
goto <br/>
<br/>
goto <br/>
<br/>
goto <br/>
<br/>
goto <br/>
<br/>
goto <br/>
<br/>
goto <br/>
<br/>
goto <br/>
<br/>
goto <br/>
<br/>
goto <br/>
<br/>
goto <br/>
<br/>
goto <br/>
<br/>
goto <br/>
<br/>
goto <br/>
<br/>
goto <br/>
<br/>
goto <br/>
<br/>
goto <br/>
<br/>
goto <br/>
<br/>
goto <br/>
<br/>
goto <br/>
<br/>
goto <br/>
<br/>
goto <br/>
<br/>
goto <br/>
<br/>
goto <br/>
<br/>
goto <br/>
<br/>
goto <br/>
<br/>
goto <br/>
<br/>
goto <br/>
<br/>
goto <br/>
<br/>
goto <br/>
<br/>
goto <br/>
<br/>
goto <br/>
<br/>
goto <br/>
<br/>
goto <br/>
<br/>
goto <br/>
<br/>
goto <br/>
<br/>
goto <br/>
<br/>
goto <br/>
<br/>
goto <br/>
<br/>
goto <br/>
<br/>
goto <br/>
<br/>
goto <br/>
<br/>
goto <br/>
<br/>
goto <br/>
<br/>
goto <br/>
<br/>
goto <br/>
<br/>
goto <br/>
<br/>
<br/>
goto <br/>
<br/>
goto <br/>
<br/>
goto <br/>
<br/>
goto <b

goto <bb 4>;

Essential Abstractions in GCC

GCC Resource Center, IIT Bombay

# **Example 3: Vectorization but No Parallelization**

Step 2: Examining vectorization

| Control Flow Graph | Vectorized Control Flow Graph |
|--------------------|-------------------------------|
| <pre></pre>        | <pre></pre>                   |

 $D.2835\_4 = a[D.2834\_3];$ vect\_pa.10\_26>  $a[i_12] = D.2835_4;$ # vect\_pa.12\_31 = PHI <vect\_pa.12\_32,

```
i_5 = i_12 + 1;
if (i_5 != 619)
  goto <bb 4>;
else
```

vect\_pa.7\_28 = vect\_pa.7\_27 + 16; vect\_pa.12\_32 = vect\_pa.12\_31 + 16;  $ivtmp.16_34 = ivtmp.16_33 + 1;$ 

vect\_pa.15\_30>

vect\_var\_.11\_29 = MEM[vect\_pa.7\_27];

MEM[vect\_pa.12\_31] = vect\_var\_.11\_29;

50/81

goto <bb 3>; if  $(ivtmp.16\_34 < 154)$ goto <bb 4>; GCC Resource Center, IIT Bombay

<bb 4>:

goto <bb 5>;

Vectorized Control Flow Graph

vect\_var\_.11\_29 = MEM[vect\_pa.7\_27];

 $vect_pa.7_28 = vect_pa.7_27 + 16;$ 

vect\_pa.12\_32 = vect\_pa.12\_31 + 16;

MEM[vect\_pa.12\_31] = vect\_var\_.11\_29;

50/81

Step 2: Examining vectorization Control Flow Graph

```
<bb 2>:
                                 vect_pa.10_26 = &a[4];
<bb 3>:
                                 vect_pa.15\_30 = &a;
  \# i_12 = PHI < i_5(4), 0(2) >
                               <bb 3>:
  D.2834_3 = i_12 + 4;
                                 # vect_pa.7_27 = PHI <vect_pa.7_28,
  D.2835_4 = a[D.2834_3];
                                                  vect_pa.10_26>
  a[i_12] = D.2835_4;
                                 # vect_pa.12_31 = PHI <vect_pa.12_32,
  i_5 = i_12 + 1;
                                                  vect_pa.15_30>
  if (i_5 != 619)
```

**Essential Abstractions in GCC** 

else

<bb 4>:

goto <bb 4>;

goto <bb 5>;

 $ivtmp.16_34 = ivtmp.16_33 + 1;$ goto <bb 3>; if  $(ivtmp.16\_34 < 154)$ goto <bb 4>;

# **Example 3: Vectorization but No Parallelization**

<bb 3>:

Step 2: Examining vectorization

| Control Flow Graph                                           | Vectorized Control Flow Graph                                                    |
|--------------------------------------------------------------|----------------------------------------------------------------------------------|
| <bb 3="">:     # i_12 = PHI <i_5(4), 0(2)=""></i_5(4),></bb> | <pre><bb 2="">:   vect_pa.10_26 = &amp;a[4];   vect_pa.15_30 = &amp;a</bb></pre> |

 $D.2834\_3 = i\_12 + 4;$  $D.2835_4 = a[D.2834_3];$  $a[i_12] = D.2835_4;$  $i_5 = i_12 + 1;$ 

if (i\_5 != 619)

else

<bb 4>:

goto <bb 4>;

goto <bb 5>;

vect\_pa.15\_30> vect\_var\_.11\_29 = MEM[vect\_pa.7\_27]; MEM[vect\_pa.12\_31] = vect\_var\_.11\_29;

# vect\_pa.12\_31 = PHI <vect\_pa.12\_32,

# vect\_pa.7\_27 = PHI <vect\_pa.7\_28,

 $vect_pa.7_28 = vect_pa.7_27 + 16;$ 

vect\_pa.10\_26>

vect\_pa.12\_32 = vect\_pa.12\_31 + 16;  $ivtmp.16_34 = ivtmp.16_33 + 1;$ if  $(ivtmp.16\_34 < 154)$ goto <bb 4>;

goto <bb 3>;

# Step 2: Examining vectorization

50/81

Control Flow Graph

| <pre><bb 3="">:     # i_12 = PHI <i_5(4), 0(2)="">     D.2834_3 = i_12 + 4;     D.2835_4 = a[D.2834_3];</i_5(4),></bb></pre> | <pre></pre>                                                                       |
|----------------------------------------------------------------------------------------------------|-----------------------------------------------------------------------------------|
| a[i_12] = D.2835_4;                                                                                                    | vect_pa.10_26><br># vect_pa.12_31 = PHI <vect_pa.12_32,< td=""></vect_pa.12_32,<> |

goto <bb 3>;

else

<bb 4>:

 $i_5 = i_12 + 1;$ 

if (i\_5 != 619)

goto <bb 4>;

goto <bb 5>; vect\_pa.12\_32 = vect\_pa.12\_31 + 16;  $ivtmp.16_34 = ivtmp.16_33 + 1;$ 

Vectorized Control Flow Graph

vect\_pa.15\_30>

vect\_var\_.11\_29 = MEM[vect\_pa.7\_27];

vect\_pa.7\_28 = vect\_pa.7\_27 + 16;

MEM[vect\_pa.12\_31] = vect\_var\_.11\_29;

**Essential Abstractions in GCC** 

if  $(ivtmp.16\_34 < 154)$ 

### **Example 3: Vectorization but No Parallelization**

• Step 3: Observing the conclusion about dependence information

```
loop nest: (1 )
distance_vector: 4
direction_vector: +
```

inner loop index: 0

• Step 4: Observing the final decision about parallelization

FAILED: data dependencies exist across iterations

gcc-par-vect: The Lambda Framework

Step 0: Compiling the code with -02

[int a[256], b[256];

3 July 2012

```
int main ()
{
    int i;
    for (i=0; i<216; i++)
    {
        a[i+2] = b[i] + 5;
        b[i+1] = a[i] + 10;
    }
    return 0;
}</pre>
```

- Additional options for parallelization
   -ftree-parallelize-loops=2 -fdump-tree-parloops-all
- Additional options for vectorization
   fdump-tree-vect-all -msse4 -ftree-vectorize

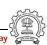

## Example 4: No Vectorization and No Parallelization

- Step 1: Observing the final decision about vectorization
   noparvec.c:5: note: vectorized 0 loops in function.
- Step 2: Observing the final decision about parallelization

FAILED: data dependencies exist across iterations

#### **Example 4: No Vectorization and No Parallelization**

gcc-par-vect: The Lambda Framework

Step 3: Understanding the dependences that prohibit vectorization and parallelization

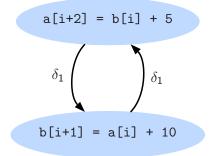

#### Part 3

# Transformations Enhancing Vectorization and Parallelization

## **Transformations Enhancing Vectorization and Parallelization**

gcc-par-vect: Transformations Enhancing Vectorization and Parallelization

Some transformations increase the scope of parallelization and vectorization by either enabling them, or by improving their run time performance. Most important of such transformations are:

- Loop Interchange
- Loop Distribution
- Loop Fusion
- Peeling

# Loop Interchange

gcc-par-vect: Transformations Enhancing Vectorization and Parallelization

```
Original Code

for (i=0; i<200; i++) {
  for (j=0; j<200; j++)
   a[j][i] = a[j][i+1];
}
```

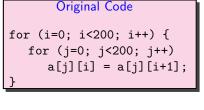

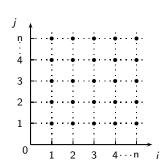

- Outer loop is vectorizable
- Mismatch between nesting order of loops and array access

```
Original Code

for (i=0; i<200; i++) {
  for (j=0; j<200; j++)
   a[j][i] = a[j][i+1];
}
```

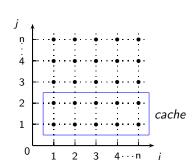

- Outer loop is vectorizable
- Mismatch between nesting order of loops and array access

```
Original Code

for (i=0; i<200; i++) {
  for (j=0; j<200; j++)
    a[j][i] = a[j][i+1];
}
```

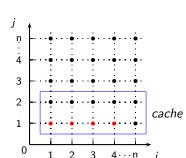

- Outer loop is vectorizable
- Mismatch between nesting order of loops and array access

```
Original Code

for (i=0; i<200; i++) {
  for (j=0; j<200; j++)
    a[j][i] = a[j][i+1];
}
```

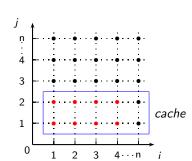

- Outer loop is vectorizable
- Mismatch between nesting order of loops and array access

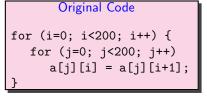

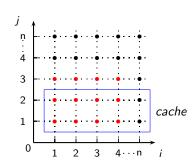

- Outer loop is vectorizable
- Mismatch between nesting order of loops and array access

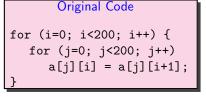

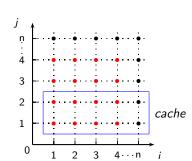

- Outer loop is vectorizable
- Mismatch between nesting order of loops and array access

```
Original Code

After Interchange

for (i=0; i<200; i++) {
  for (j=0; j<200; j++)  
    a[j][i] = a[j][i+1];
}
```

- Innermost loop is vectorizable
- Loop Interchange improves data locality

#### Loop Interchange for Parallelization

```
Original Code

for (i=1; i<n; i++) {
  for (j=0; j<n; j++)
        A[i][j] = A[i-1][j];
}
```

- Outer Loop dependence on i, can not be parallelized
- Inner Loop parallelizable, but synchronization barrier required

Total number of synchronizations required = n

#### Loop Interchange for Parallelization

```
A[i][j] = A[i-1][j];
```

for (j=0; j<n; j++)

Original Code

for (i=1; i<n; i++) {

Outer Loop - parallelizable

Total number of synchronizations required = 1

```
Original Code

for (i=0; i<230; i++) {
    S_1 : a[i+3] = a[i];
    S_2 : b[i] = c[i];
}
```

- True dependence in  $S_1$ , no dependence in  $S_2$
- Loop cannot be vectorized or parallelized, but  $S_2$  can be vectorized and parallelized independently

#### Loop Distribution

```
Original Code

for (i=0; i<230; i++) {
    S_1 : a[i+3] = a[i];
    S_2 : b[i] = c[i];
}
```

- True dependence in  $S_1$ , no dependence in  $S_2$
- Loop cannot be vectorized or parallelized, but  $S_2$  can be vectorized and parallelized independently

#### Compile with

gcc -02 -ftree-loop-distribution -fdump-tree-ldist

```
Control Flow Graph
                                    Distributed Control Flow Graph
                                 <bb 6>:
<bb 3>:
                                   # i_11 = PHI < i_18(7), 0(2) >
  \# i_13 = PHI < i_6(4), 0(2) >
                                   D.2692_{12} = i_{11} + 3;
  D.2692_3 = i_13 + 3;
                                   D.2693_7 = a[i_1];
  D.2693_4 = a[i_13]:
                                   a[D.2692_{12}] = D.2693_{7};
  a[D.2692\_3] = D.2693\_4;
                                   i_18 = i_11 + 1;
  D.2694_5 = c[i_13];
                                   if (i_18 != 230)
  b[i_13] = D.2694_5;
                                     goto <bb 6>;
  i_6 = i_13 + 1;
                                 <bb 8>:
  if (i_6 != 230)
                                   # i_13 = PHI < i_6(4), 0(8) >
    goto <bb 4>;
                                   D.2694_5 = c[i_13];
  else
                                   b[i_13] = D.2694_5;
    goto <bb 5>;
                                   i_6 = i_13 + 1;
<bb 4>:
                                   if (i_6 != 230)
  goto <bb 3>;
                                     goto <bb 8>;
```

```
Control Flow Graph
                                    Distributed Control Flow Graph
                                 <bb 6>:
<bb 3>:
                                   # i_11 = PHI < i_18(7), 0(2) >
  \# i_13 = PHI < i_6(4), 0(2) >
                                   D.2692_{12} = i_{11} + 3;
  D.2692_3 = i_13 + 3;
                                   D.2693_7 = a[i_11];
  D.2693_4 = a[i_13]:
                                   a[D.2692_{12}] = D.2693_{7};
  a[D.2692\_3] = D.2693\_4;
                                   i_18 = i_11 + 1;
  D.2694_5 = c[i_13];
                                   if (i_18 != 230)
  b[i_13] = D.2694_5;
                                     goto <bb 6>;
  i_6 = i_13 + 1;
                                 <bb 8>:
  if (i_6 != 230)
                                   # i_13 = PHI < i_6(4), 0(8) >
    goto <bb 4>;
                                   D.2694_5 = c[i_13];
  else
                                   b[i_13] = D.2694_5;
    goto <bb 5>;
                                   i_6 = i_13 + 1;
<bb 4>:
                                   if (i_6 != 230)
  goto <bb 3>;
                                     goto <bb 8>;
```

```
Control Flow Graph
                                    Distributed Control Flow Graph
                                 <bb 6>:
<bb 3>:
                                   # i_11 = PHI < i_18(7), 0(2) >
  \# i_13 = PHI < i_6(4), 0(2) >
                                   D.2692_{12} = i_{11} + 3;
  D.2692_3 = i_13 + 3;
                                   D.2693_7 = a[i_1];
  D.2693_4 = a[i_13]:
                                   a[D.2692_{12}] = D.2693_{7};
  a[D.2692\_3] = D.2693\_4;
                                   i_18 = i_11 + 1;
  D.2694_5 = c[i_13];
                                   if (i_18 != 230)
  b[i_13] = D.2694_5;
                                     goto <bb 6>;
  i_6 = i_13 + 1;
                                 <bb 8>:
  if (i_6 != 230)
                                   # i_13 = PHI < i_6(4), 0(8) >
    goto <bb 4>;
                                   D.2694_5 = c[i_13];
  else
                                   b[i_13] = D.2694_5;
    goto <bb 5>;
                                   i_6 = i_13 + 1;
<bb 4>:
                                   if (i_6 != 230)
  goto <bb 3>;
                                     goto <bb 8>;
```

```
After Distribution

for (i=0; i<230; i++)

S<sub>1</sub> : a[i+3] = a[i];

for (i=0; i<230; i++)

S<sub>2</sub> : b[i] = c[i];
```

- ullet  $S_2$  can now be independently parallelized or vectorized
- S<sub>1</sub> runs sequentially

#### Loop Fusion for Locality

```
Original Code

for (i=0; i<n; i++)
    for (j=0; j<n; j++)
        a[i][j] = b[i];

for (k=0; k<n; k++)
    for (1=0; 1<n; 1++)
    b[k] = a[k][1];
```

- Large reuse distance for array a and b, high chances of cache miss
- If loops i and k are parallelized, 2 synchronizations required
- Outer loops i and k can be fused
- Fusing inner loops j and 1 will introduce a spurious backward dependence on b

# **Loop Fusion for Locality**

```
Original Code

for (i=0; i<n; i++)
    for (j=0; j<n; j++)
        a[i][j] = b[i];

for (k=0; k<n; k++)
    for (1=0; 1<n; 1++)
        b[k] = a[k][1];
```

```
Fused Code

for (i=0; i<n; i++) {
   for (j=0; j<n; j++)
      a[i][j] = b[i];
   for (l=0; l<n; l++)
      b[i] = a[i][l];
}
```

- · Reduced reuse distance for array a and b, low chances of cache miss
- If outer loop i is parallelized, only 1 synchronization required

#### Peeling for Vectorization

```
for (i=0; i<n; i++)
{
S_1: a[i+2] = b[i];
S_2: b[i+3] = a[i];
}
```

Original Code

```
a[i+2] = b[i]
\delta_1 \qquad \qquad \delta_1
b[i+3] = a[i]
```

- Cyclic Dependence, dependence distance for backward dependence
   3 < VF</li>
- Cannot vectorize

#### Peeling for Vectorization

```
for (i=0; i<2; i++)

S_2: b[i+3] = a[i];

for (i=2; i<n-2; i++) {

S_1: a[i] = b[i-2];

S_2: b[i+3] = a[i];

}
```

Transformed Code

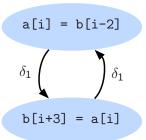

- Cyclic Dependence, dependence distance for backward dependence
   = 5 > VF
- Can vectorize

# Peeling for Parallelization

```
Original Code

for (i=1; i<n; i++)
{
    S_1: a[i] = b[i];
    S_2: c[i] = a[i-1];
}
```

dependence on i, can not be parallelized

Total number of synchronizations required = n

# Peeling for Parallelization

```
Original Code

for (i=1; i<n; i++)
{
    S_1: a[i] = b[i];
    S_2: c[i] = a[i-1];
}
```

```
Transformed Code

c[1] = a[0];

for (i=1; i<n-1; i++) {

S_1: a[i] = b[i];

S_2: c[i+1] = a[i];
}
```

Outer Loop parallelizable

Total number of synchronizations required = 1

#### Part 4

# Advanced Issues in Vectorization and Parallelization

# Advanced Issues in Vectorization and Parallelization

- What code can be vectorized?
- How to force the alignment of data accesses for
  - compile time misalignment
  - run time misalignment
- How to handle undetermined aliases?
- When is vectorization profitable?
- When is parallelization profitable?

- What code can be vectorized?
- How to force the alignment of data accesses for
  - compile time misalignment
    - run time misalignment
- How to handle undetermined aliases?
- When is vectorization profitable?
- When is parallelization profitable?

Understanding the cost model of vectorizer and parallelizer

# Unvectorizable Loops

```
int *a, *b;
int main() {
    while (*a != NULL)
    {
        *a++ = *b--;
    }
}
```

# Unvectorizable Loops

```
int main() {
    while (*a != NULL)
    {
        *a++ = *b--;
    }
}
```

int \*a, \*b;

novec.c:6: note: not vectorized: number of iterations cannot be computed.

# Reducing Compile Time Misalignment by Peeling

gcc-par-vect: Advanced Issues in Vectorization and Parallelization

```
int a[256], b[256];
int main ()
{
    int i;
    for (i=0; i<203; i++)
        a[i+2] = b[i+2];
}</pre>
```

66/81

int a[256], b[256];

gcc-par-vect: Advanced Issues in Vectorization and Parallelization

```
int main ()
     int i;
     for (i=0; i<203; i++)
         a[i+2] = b[i+2];
```

```
peel.c:5: note: misalign = 8 bytes of ref b[D.2836_4]
peel.c:5: note: misalign = 8 bytes of ref a[D.2836_4]
```

# Reducing Compile Time Misalignment by Peeling

#### Observing the final decision about alignment

```
peel.c:5: note: Try peeling by 2
peel.c:5: note: Alignment of access forced using peeling.
peel.c:5: note: Peeling for alignment will be applied.
```

```
peel.c:5: note: known peeling = 2.
peel.c:5: note: niters for prologue loop: 2
peel.c:5: note: Cost model analysis:
    prologue iterations: 2
```

epilogue iterations: 2

# Reducing Compile Time Misalignment by Peeling

An aligned vectorized code can consist of three parts

- Peeled Prologue Scalar code for alignment
- Vectorized body Iterations that are vectorized
- Epilogue Residual scalar iterations

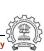

68/81

Control Flow Graph

Vectorized Control Flow Graph

# Reducing Compile Time Misalignment by Peeling

```
<bb 3>:
                                <bb 3>:
  # i_12 = PHI < i_6(4), 0(2)
                                  # ivtmp.8_27 = PHI <ivtmp.8_28(4),
  D.2690_4 = i_12 + 2:
                                                             0(2)>
  D.2691\_5 = b[D.2690\_4];
  a[D.2690_4] = D.2691_5;
                                  D.2908_{16} = i_7 + 2;
                                  D.2909_17 = b[D.2908_16];
  i_6 = i_12 + 1;
                                  a[D.2908_16] = D.2909_17;
  if (i_6 != 203)
                                  ivtmp.8_28 = ivtmp.8_27 + 1;
    goto <bb 4>;
                                  if (ivtmp.8_28 < 2)
  else
                                    goto <bb 3>;
    goto <bb 5>;
<bb 4>:
                                  else
                                    goto <bb 5>;
  goto <bb 3>;
```

#### 2 Iterations of Prologue

# Control Flow Graph

 $\# i_12 = PHI < i_6(4), 0(2)$ 

 $D.2690_4 = i_12 + 2$ :

 $i_6 = i_12 + 1;$ if (i\_6 != 203)

 $D.2691_5 = b[D.2690_4];$ 

 $a[D.2690_4] = D.2691_5;$ 

3 July 2012

<bb 3>:

<bb 4>:

```
Vectorized Control Flow Graph
```

```
goto <bb 4>;
                                MEM[vect_pa.17_9] = vect_var_.16_7;
else
                                vect_pb.12_6 = vect_pb.12_5 + 16;
  goto <bb 5>;
```

vect\_var\_.16\_7 = MEM[vect\_pb.12\_5];

<bb 5>:

 $vect_pa.20_8 = &a[4];$ <bb 6>: # vect\_pb.12\_5 = PHI <vect\_pb.12\_6,

 $vect_pb.15_4 = \&b[4];$ 

vect\_pb.15\_4>

# vect\_pa.17\_9 = PHI <vect\_pa.17\_3, vect\_pa.20\_8>

 $vect_pa.17_3 = vect_pa.17_9 + 16;$  $ivtmp.21\_52 = ivtmp.21\_51 + 1;$ 

goto <bb 10>;

if  $(ivtmp.21\_52 < 50)$ 

200 Iterations of Vector Code

goto <bb 3>;

gcc-par-vect: Advanced Issues in Vectorization and Parallelization Reducing Compile Time Misalignment by Peeling

<bb >7>: <bb 3>:

 $# i_12 = PHI < i_6(4), 0(2)$  $D.2690_4 = i_12 + 2;$ 

 $D.2691_5 = b[D.2690_4];$ 

 $a[D.2690_4] = D.2691_5;$  $i_6 = i_12 + 1$ :

if  $(i_6 != 203)$ 

goto <bb 4>;

else goto <bb 5>;

<bb 4>:

goto <bb 3>;

 $a[D.2908_32] = D.2909_33;$  $i_35 = i_29 + 1$ :

 $ivtmp.3_36 = ivtmp.3_31 - 1;$ if  $(ivtmp.3\_36 != 0)$ goto <bb 8>;

 $\# i_29 = PHI < i_35(9), tmp.10_42(7)$ 

# ivtmp.3\_31 = PHI < ivtmp.3\_36(9),  $tmp.11_43(7) >$ 

 $D.2908_{32} = i_{29} + 2;$  $D.2909\_33 = b[D.2908\_32];$ 

1 Iteration of Epilogue

Vectorized Control Flow Graph

# Cost Model for Peeling

```
int a[256];
int main ()
{
    int i;
    for (i=4; i<253; i++)
        a[i-3] = a[i-3] + a[i+2];
}</pre>
```

# Cost Model for Peeling

```
int a[256];
int main ()
{
    int i;
    for (i=4; i<253; i++)
        a[i-3] = a[i-3] + a[i+2];
}</pre>
```

$$a[1] = a[1] + a[6]$$

# **Cost Model for Peeling**

gcc-par-vect: Advanced Issues in Vectorization and Parallelization

```
int a[256];
int main ()
     int i;
     for (i=4; i<253; i++)
         a[i-3] = a[i-3] + a[i+2];
```

a[1] = a[1] + a[6]

Peel Factor = 3

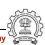

# Cost Model for Peeling

```
int a[256];
int main ()
{
    int i;
    for (i=4; i<253; i++)
        a[i-3] = a[i-3] + a[i+2];
}</pre>
```

```
a[1] = a[1] + a[6]

Peel Factor = 3
```

# Cost Model for Peeling

```
int a[256];
int main ()
{
    int i;
    for (i=4; i<253; i++)
        a[i-3] = a[i-3] + a[i+2];
}</pre>
```

a[1] = a[1] + a[6]

```
Peel Factor = 2
```

# Cost Model for Peeling

```
int a[256];
int main ()
{
    int i;
    for (i=4; i<253; i++)
        a[i-3] = a[i-3] + a[i+2];
}</pre>
```

$$a[1] = a[1] + a[6]$$

Maximize alignment with minimal peel factor

# Cost Model for Peeling

```
int a[256];
int main ()
{
    int i;
    for (i=4; i<253; i++)
        a[i-3] = a[i-3] + a[i+2];
}</pre>
```

Peel the loop by 3

gcc-par-vect: Advanced Issues in Vectorization and Parallelization

#### Reducing Run Time Misalignment by Versioning

```
int a[256], b[256];
int main (int x, int y)
{
    int i;
    for (i=0; i<200; i++)
        a[i+y] = b[i+x];
}</pre>
```

# Reducing Run Time Misalignment by Versioning

```
int main (int x, int y)
{
    int i;
    for (i=0; i<200; i++)
        a[i+y] = b[i+x];
}</pre>
```

int a[256], b[256];

version.c:5: note: Unknown alignment for access: b
version.c:5: note: Unknown alignment for access: a

```
D.2921_16 = (long unsigned int) x_5(D);
base_off.6_17 = D.2921_16 * 4;
vect_pb.7_18 = &b + base_off.6_17;
D.2924_19 = (long unsigned int) vect_pb.7_18;
D.2925_20 = D.2924_19 \& 15;
D.2926\_21 = D.2925\_20 >> 2;
D.2927_22 = -D.2926_21;
D.2928_23 = (unsigned int) D.2927_22;
prolog_loop_niters.8_24 = D.2928_23 & 3;
D.2932_37 = prolog_loop_niters.8_24 == 0;
if (D.2932\_37 != 0)
    goto <bb 6>;
else
    goto <bb 3>;
```

```
D.2921_16 = (long unsigned int) x_5(D);
base_off.6_17 = D.2921_16 * 4:
vect_pb.7_18 = &b + base_off.6_17;
D.2924\_19 = (long unsigned int) vect_pb.7\_18;
D.2925_20 = D.2924_19 \& 15:
D.2926\_21 = D.2925\_20 >> 2;
D.2927_22 = -D.2926_21;
D.2928_23 = (unsigned int) D.2927_22;
prolog_loop_niters.8_24 = D.2928_23 & 3;
D.2932_37 = prolog_loop_niters.8_24 == 0;
if (D.2932_37 != 0)
    goto <bb 6>;
else
    goto <bb 3>;
```

Compute address misalignment as 'addr & (vectype\_size -1)'

```
D.2921_16 = (long unsigned int) x_5(D);
base_off.6_17 = D.2921_16 * 4;
vect_pb.7_18 = &b + base_off.6_17;
D.2924_19 = (long unsigned int) vect_pb.7_18;
D.2925_20 = D.2924_19 \& 15;
D.2926\_21 = D.2925\_20 >> 2;
D.2927_22 = -D.2926_21;
D.2928\_23 = (unsigned int) D.2927\_22;
prolog_loop_niters.8_24 = D.2928_23 & 3;
D.2932_37 = prolog_loop_niters.8_24 == 0;
if (D.2932_37 != 0)
    goto <bb 6>;
else
    goto <bb 3>;
```

Compute number of prologue iterations

```
D.2921_16 = (long unsigned int) x_5(D);
base_off.6_17 = D.2921_16 * 4;
vect_pb.7_18 = &b + base_off.6_17;
D.2924_19 = (long unsigned int) vect_pb.7_18;
D.2925_20 = D.2924_19 \& 15;
D.2926\_21 = D.2925\_20 >> 2;
D.2927_22 = -D.2926_21;
D.2928\_23 = (unsigned int) D.2927\_22;
prolog_loop_niters.8_24 = D.2928_23 & 3;
D.2932_37 = prolog_loop_niters.8_24 == 0;
if (D.2932_37 != 0)
    goto <bb 6>;
else
    goto <bb 3>;
```

If accesses can be aligned, go to vectorized code

```
D.2921_16 = (long unsigned int) x_5(D);
base_off.6_17 = D.2921_16 * 4;
vect_pb.7_18 = &b + base_off.6_17;
D.2924_19 = (long unsigned int) vect_pb.7_18;
D.2925_20 = D.2924_19 \& 15;
D.2926\_21 = D.2925\_20 >> 2;
D.2927_22 = -D.2926_21;
D.2928\_23 = (unsigned int) D.2927\_22;
prolog_loop_niters.8_24 = D.2928_23 & 3;
D.2932_37 = prolog_loop_niters.8_24 == 0;
if (D.2932_37 != 0)
    goto <bb 6>;
else
    goto <bb 3>;
```

Else go to sequential code

# Versioning for Undetermined Aliases

```
int a[256];
int main (int *b)
{
    int i;
    for (i=0; i<200; i++)
        *b++ = a[i];
}</pre>
```

# versioning for Undetermined Aliases

```
int a[256];
int main (int *b)
{
    int i;
    for (i=0; i<200; i++)
        *b++ = a[i];
}</pre>
```

```
version.c:5: note: can't force alignment of ref: *b_14
version.c:5: note: versioning for alias required: can't
determine dependence between a[i_15] and *b_14
version.c:5: note: create runtime check for data references
a[i_15] and *b_14
```

version.c:5: note: misalign = 0 bytes of ref a[i\_15]

<bb 3>:

<bb 4>:

# Control Flow Graph

 $D.2907\_5 = a[i\_15]$ :

 $*b_14 = D.2907_5;$ 

goto <bb 5>;

 $# b_14 = PHI < b_6, b_4(D) >$ 

 $\# i_15 = PHI < i_7(4), 0(2)$ 

# ph Vectorized Control Flow Graph

 $vect_pa.6_12 = \&a;$ 

 $vect_p.9_11 = b_4(D);$ 

 $D.2919_13 = vect_pa.6_12 + 16;$ 

<bb >2>:

else

```
D.2920_8 = D.2919_13 < vect_p.9_11;

b_6 = b_14 + 4;

i_7 = i_15 + 1;

if (i_7 != 200)

goto <bb 4>;

else

D.2920_8 = D.2919_13 < vect_p.9_11;

D.2921_17 = vect_p.9_11 + 16;

D.2922_18 = D.2921_17 < vect_pa.6_12

D.2923_19 = D.2920_8 || D.2922_18;

if (D.2923_19 != 0)
```

Check for dependence within VF

goto <bb 3>;

goto <bb 6>;

goto <bb 3>;

#vect\_pa.10\_30 = PHI <vect\_pa.10\_31,</pre>

#vect\_p.15\_34 = PHI <vect\_p.15\_35,</pre>

#ivtmp.19\_36 = PHI <ivtmp.19\_37, 0> vect\_var\_.14\_32 = MEM[vect\_pa.10\_30]

MEM[vect\_p.15\_34] = vect\_var\_.14\_32;

vect\_pa.10\_31 = vect\_pa.10\_30 + 16;

vect\_pa.13\_29>

vect\_p.18\_33>

Vectorized Control Flow Graph

3 July 2012

<bb 3>:

else

<bb 4>:

<bb 3>:

 $# b_14 = PHI < b_6, b_4(D) >$ 

 $\# i_15 = PHI < i_7(4), 0(2)$  $D.2907_5 = a[i_15]$ :

 $*b_14 = D.2907_5;$ 

 $b_6 = b_14 + 4$ :  $i_7 = i_15 + 1;$ 

if (i\_7 != 200)

goto <bb 4>;

goto <bb 5>;

goto <bb 3>;

 $vect_p.15_35 = vect_p.15_34 + 16;$ 

 $ivtmp.19_37 = ivtmp.19_36 + 1;$ if  $(ivtmp.19\_37 < 50)$ 

goto <bb 3>; else

goto <bb 9>;

Execute vector code if no aliases within VF

GCC Resource Center, IIT Bombay

gcc-par-vect: Advanced Issues in Vectorization and Parallelization

#### Control Flow Graph Vectorized Control Flow Graph

| <bb 3="">:</bb>                      | <bb 6="">:</bb>                                  |
|--------------------------------------|--------------------------------------------------|
| # b_14 = PHI <b_6, b_4(d)=""></b_6,> | #b_20 = PHI <b_4(d)(6), b_26(8)=""></b_4(d)(6),> |
| $# i_15 = PHI < i_7(4), 0(2) >$      | #i_21 = PHI <0(6), i_27(8)>                      |
| $D.2907_5 = a[i_15];$                | #ivtmp.3_23 = PHI <200, ivtmp.3_28>              |
| $*b_14 = D.2907_5;$                  | D.2907_24 = a[i_21];                             |
| $b_6 = b_14 + 4;$                    | *b_20 = D.2907_24;                               |
| $i_7 = i_15 + 1;$                    | $b_26 = b_20 + 4;$                               |
| if (i_7 != 200)                      | i_27 = i_21 + 1;                                 |
| goto <bb 4="">;</bb>                 | $ivtmp.3_28 = ivtmp.3_23 - 1;$                   |
| else                                 | if (ivtmp.3_28 != 0)                             |
| goto <bb 5="">;</bb>                 | goto <bb 6="">;</bb>                             |
| <bb 4="">:</bb>                      | else                                             |
|                                      |                                                  |

Execute scalar code if aliases are within VF

GCC Resource Center, IIT Bombay

goto <bb 9>;

goto <bb 3>;

# Profitability of Vectorization

```
int a[256], b[256];
int main ()
{
    int i;
    for (i=0; i<50; i++)
        a[i] = b[i*4];
}</pre>
```

# Profitability of Vectorization

```
int a[256], b[256];
int main ()
{
    int i;
    for (i=0; i<50; i++)
        a[i] = b[i*4];
}</pre>
```

```
divided by the scalar iteration cost = 2 is greater or equal to the vectorization factor = 4.
```

vec.c:5: note: cost model: the vector iteration cost = 10

vec.c:5: note: not vectorized: vectorization not profitable.

# Profitability of Vectorization

```
short int a[256], b[256];
int main ()
{
    int i;
    for (i=0; i<50; i++)
        a[i] = b[i*4];
}</pre>
```

gcc-par-vect: Advanced Issues in Vectorization and Parallelization

# Profitability of Vectorization

```
short int a[256], b[256];
int main ()
{
    int i;
    for (i=0; i<50; i++)
        a[i] = b[i*4];
}</pre>
```

```
vec.c:5: note: LOOP VECTORIZED.
```

vec.c:2: note: vectorized 1 loops in function.

#### Cost Model of Vectorizer

Vectorization is profitable when

$$SIC*niters+SOC>VIC*\left(rac{niters-PL\_ITERS-EP\_ITERS}{VF}
ight)+VOC$$

STC = scalar iteration cost

VTC = vector iteration costVOC = vector outside cost

VF = vectorization factor

PL\_ITERS = prologue iterations

EP\_ITERS = epilogue iterations

SOC = scalar outside cost

77/81

```
int main (int *a, int *b)
{
    int i, n;
    for (i=0; i<n; i++)
     *a++ = *b--;
}</pre>
```

### Cost Model of Vectorizer

```
int main (int *a, int *b)
{
    int i, n;
    for (i=0; i<n; i++)
        *a++ = *b--;
}

vec.c:4: note: versioning for alias required: can't</pre>
```

```
determine dependence between *b_19 and *a_18 vec.c:4: note: Cost model analysis:
```

```
Vector inside of loop cost: 4
Vector outside of loop cost: 14
Scalar iteration cost: 2
```

Scalar outside cost: 1
prologue iterations: 0
epilogue iterations: 2
Calculated minimum iters for profitability: 12

# Cost Model of Vectorizer

```
int main (int * restrict a, int * restrict b)
{
    int i, n;
    for (i=0; i<n; i++)
        *a++ = *b--;
}</pre>
```

# Cost Model of Vectorizer

```
int main (int * restrict a, int * restrict b)
{
    int i, n;
    for (i=0; i<n; i++)
        *a++ = *b--;
}</pre>
```

```
vec.c:4: note: Cost model analysis:
   Vector inside of loop cost: 3
   Vector outside of loop cost: 16
   Scalar iteration cost: 2
   Scalar outside cost: 7
   prologue iterations: 2
   epilogue iterations: 2
```

Calculated minimum iters for profitability: 5

# Cost Model of Parallelizer

```
int a[500];
int main ()
{
    int i;
    for (i=0; i<350; i++)
        a[i] = a[i] + 2;
}</pre>
```

# Compile with:

gcc -02 -fdump-tree-parloops -ftree-parallelize-loops=4

```
int a[500];
int main ()
{
    int i;
    for (i=0; i<350; i++)
        a[i] = a[i] + 2;
}</pre>
```

# Compile with:

gcc -02 -fdump-tree-parloops -ftree-parallelize-loops=4

Loop not parallelized as number of iterations per thread  $\leq 100$ 

# Cost Model of Parallelizer

```
int a[500];
int main ()
{
    int i;
    for (i=0; i<350; i++)
        a[i] = a[i] + 2;
}</pre>
```

```
Compile with:
```

 $\verb|gcc -02 -fdump-tree-parloops -ftree-parallelize-loops=3|$ 

# Cost Model of Parallelizer

```
int a[500];
int main ()
{
    int i;
    for (i=0; i<350; i++)
        a[i] = a[i] + 2;
}</pre>
```

## Compile with:

gcc -02 -fdump-tree-parloops -ftree-parallelize-loops=3

SUCCESS: may be parallelized

80/81

### Cost Model of Parallelizer

# Inner Parallelism

```
int i, j;
for (i=0; i<450; i++)
  for (j=0; j<420; j++)
      a[i][j] = a[i-1][j];</pre>
```

Compile with:

 $\verb|gcc -02 -fdump-tree-parloops -ftree-parallelize-loops=4|$ 

## Inner Parallelism

```
int i, j;
for (i=0; i<450; i++)
  for (j=0; j<420; j++)
       a[i][j] = a[i-1][j];
```

```
Compile with:
```

gcc -02 -fdump-tree-parloops -ftree-parallelize-loops=4

```
distance_vector: 1
direction_vector:
```

FAILED: data dependencies exist across iterations

80/81

## Outer Parallelism

```
int i, j;
for (j=0; j<420; j++)
  for (i=0; i<450; i++)
    a[i][j] = a[i-1][j];</pre>
```

Compile with:

 $\verb|gcc -02 -fdump-tree-parloops -ftree-parallelize-loops=4|$ 

#### Outer Parallelism

```
int i, j;
for (j=0; j<420; j++)
  for (i=0; i<450; i++)
       a[i][j] = a[i-1][j];
```

```
Compile with:
```

```
gcc -02 -fdump-tree-parloops -ftree-parallelize-loops=4
```

```
distance_vector: 0
direction_vector:
SUCCESS: may be parallelized
```

80/81

```
D.2000_5 = _builtin_omp_get_num_threads ();
D.2001_6 = (unsigned int) D.2000_5;
D.2002_7 = _builtin_omp_get_thread_num ();
D.2003_8 = (unsigned int) D.2002_7;
D.2004_9 = 419 / D.2001_6:
D.2005_{10} = D.2004_{9} * D.2001_{6};
D.2006_{11} = D.2005_{10} != 419;
D.2007_{12} = D.2006_{11} + D.2004_{9};
ivtmp.7_13 = D.2007_12 * D.2003_8;
D.2009_14 = ivtmp.7_13 + D.2007_12;
D.2010_{15} = MIN_{EXPR} < D.2009_{14}, 419>;
if (ivtmp.7_13 >= D.2010_15)
  goto <bb 3>;
```

```
D.2000_5 = _builtin_omp_get_num_threads ();
D.2001_6 = (unsigned int) D.2000_5;
D.2002_7 = _builtin_omp_get_thread_num ();
D.2003_8 = (unsigned int) D.2002_7;
D.2004_9 = 419 / D.2001_6:
D.2005_{10} = D.2004_{9} * D.2001_{6}:
D.2006_{11} = D.2005_{10} != 419:
D.2007_{12} = D.2006_{11} + D.2004_{9};
ivtmp.7_13 = D.2007_12 * D.2003_8;
D.2009_{14} = ivtmp.7_{13} + D.2007_{12};
D.2010_15 = MIN_EXPR < D.2009_14, 419>;
if (ivtmp.7_13 >= D.2010_15)
  goto <bb 3>;
```

Get the number of threads

```
D.2000_5 = _builtin_omp_get_num_threads ();
D.2001_6 = (unsigned int) D.2000_5;
D.2002_7 = _builtin_omp_get_thread_num ();
D.2003_8 = (unsigned int) D.2002_7;
D.2004_9 = 419 / D.2001_6;
D.2005_{10} = D.2004_{9} * D.2001_{6};
D.2006_{11} = D.2005_{10} != 419:
D.2007_{12} = D.2006_{11} + D.2004_{9};
ivtmp.7_13 = D.2007_12 * D.2003_8;
D.2009_14 = ivtmp.7_13 + D.2007_12;
D.2010_15 = MIN_EXPR < D.2009_14, 419>;
if (ivtmp.7_13 >= D.2010_15)
  goto <bb 3>;
```

Get thread identity

```
D.2000_5 = _builtin_omp_get_num_threads ();
D.2001_6 = (unsigned int) D.2000_5;
D.2002_7 = _builtin_omp_get_thread_num ();
D.2003_8 = (unsigned int) D.2002_7;
D.2004_9 = 419 / D.2001_6:
D.2005_{10} = D.2004_{9} * D.2001_{6};
D.2006_{11} = D.2005_{10} != 419:
D.2007_{12} = D.2006_{11} + D.2004_{9};
ivtmp.7_13 = D.2007_12 * D.2003_8;
D.2009_{14} = ivtmp.7_{13} + D.2007_{12};
D.2010_15 = MIN_EXPR < D.2009_14, 419>;
if (ivtmp.7_13 >= D.2010_15)
  goto <bb 3>;
```

Perform load calculations

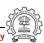

```
D.2000_5 = _builtin_omp_get_num_threads ();
D.2001_6 = (unsigned int) D.2000_5;
D.2002_7 = _builtin_omp_get_thread_num ();
D.2003_8 = (unsigned int) D.2002_7;
D.2004_9 = 419 / D.2001_6;
D.2005_{10} = D.2004_{9} * D.2001_{6};
D.2006_{11} = D.2005_{10} != 419:
D.2007_{12} = D.2006_{11} + D.2004_{9};
ivtmp.7_13 = D.2007_12 * D.2003_8;
D.2009_14 = ivtmp.7_13 + D.2007_12;
D.2010_15 = MIN_EXPR < D.2009_14, 419>;
if (ivtmp.7_13 >= D.2010_15)
  goto <bb 3>;
```

Assign start iteration to the chosen thread

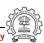

```
D.2000_5 = _builtin_omp_get_num_threads ();
D.2001_6 = (unsigned int) D.2000_5;
D.2002_7 = _builtin_omp_get_thread_num ();
D.2003_8 = (unsigned int) D.2002_7;
D.2004_9 = 419 / D.2001_6;
D.2005_{10} = D.2004_{9} * D.2001_{6};
D.2006_{11} = D.2005_{10} != 419:
D.2007_{12} = D.2006_{11} + D.2004_{9};
ivtmp.7_13 = D.2007_12 * D.2003_8;
D.2009_14 = ivtmp.7_13 + D.2007_12;
D.2010_15 = MIN_EXPR < D.2009_14, 419>;
if (ivtmp.7_13 >= D.2010_15)
  goto <bb 3>;
```

Assign end iteration to the chosen thread

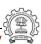

```
D.2000_5 = _builtin_omp_get_num_threads ();
D.2001_6 = (unsigned int) D.2000_5;
D.2002_7 = _builtin_omp_get_thread_num ();
D.2003_8 = (unsigned int) D.2002_7;
D.2004_9 = 419 / D.2001_6:
D.2005_{10} = D.2004_{9} * D.2001_{6}:
D.2006_{11} = D.2005_{10} != 419:
D.2007_{12} = D.2006_{11} + D.2004_{9};
ivtmp.7_13 = D.2007_12 * D.2003_8;
D.2009_{14} = ivtmp.7_{13} + D.2007_{12};
D.2010_15 = MIN_EXPR < D.2009_14, 419>;
if (ivtmp.7_13 >= D.2010_15)
  goto <bb 3>;
```

Start execution of iterations of the chosen thread

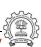

#### Parallelization and Vectorization in GCC : Conclusions

- Chain of recurrences seems to be a useful generalization
- Interaction between different passes is not clear due to fixed order
- Auto-vectorization and auto-parallelization can be improved by enhancing the dependence analysis framework
- Efficient cost models are needed to automate legal transformation composition